# *InterMail*. Post.Office<sup>®</sup>

Ver. 3. 5. 3J

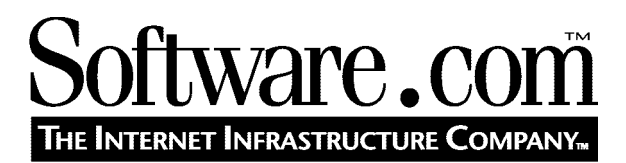

*Version 3.5.3J*  © Software.com, Inc. 1994 –1998 Translated by Open Technologies Corporation

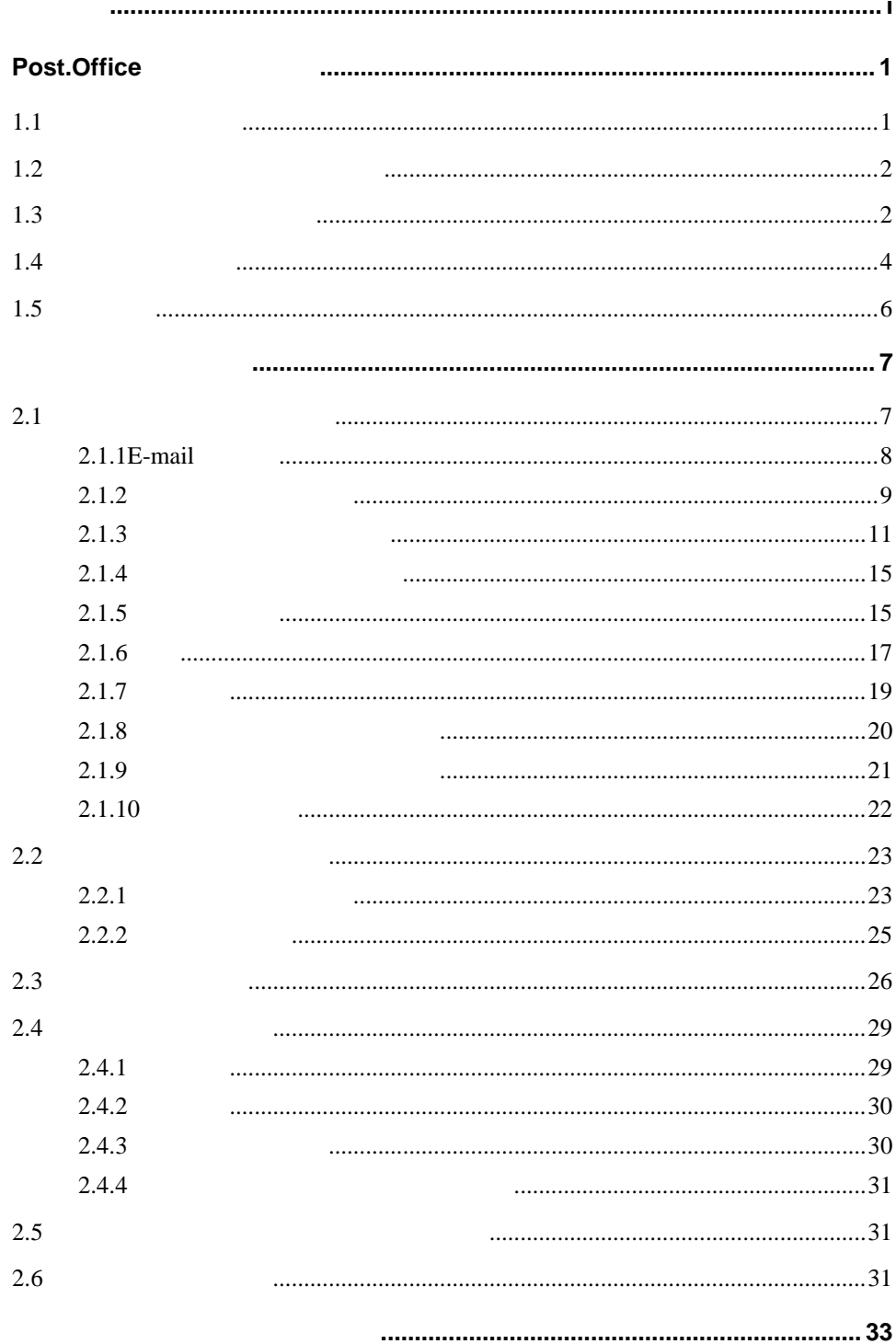

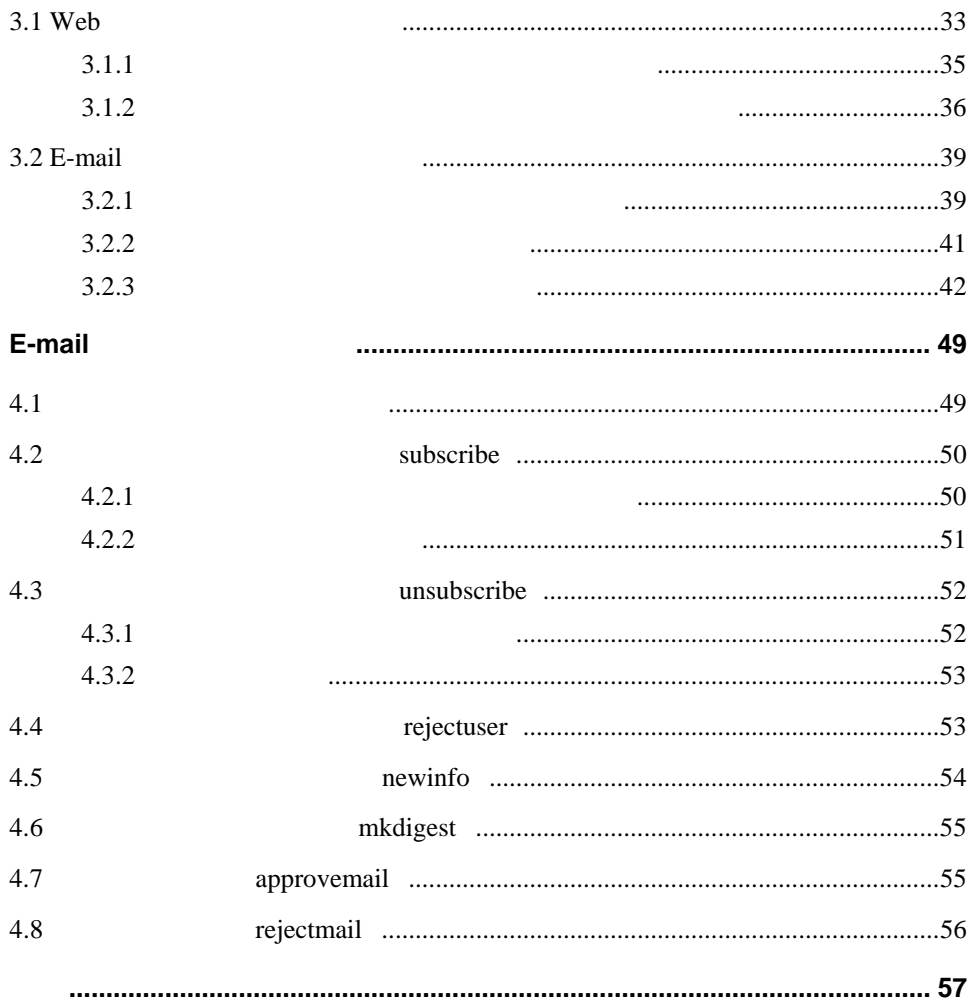

Post.Office

Post.Office

Post.Office

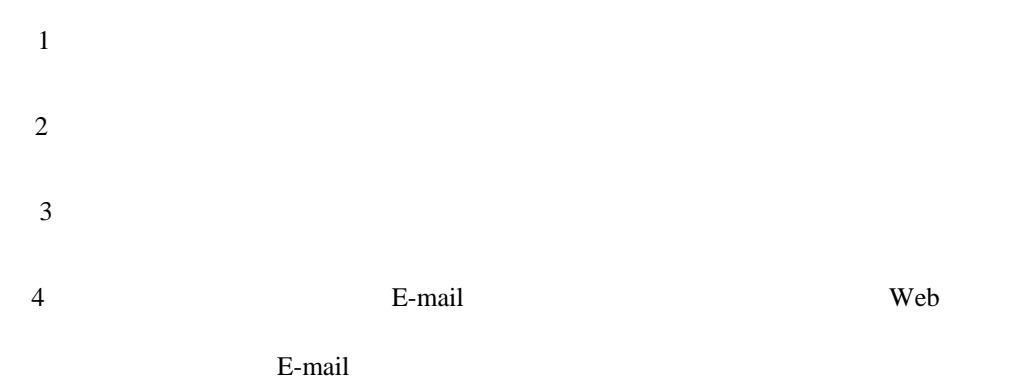

E-mail  $E-$ mail  $E-$ 

### Post.Office

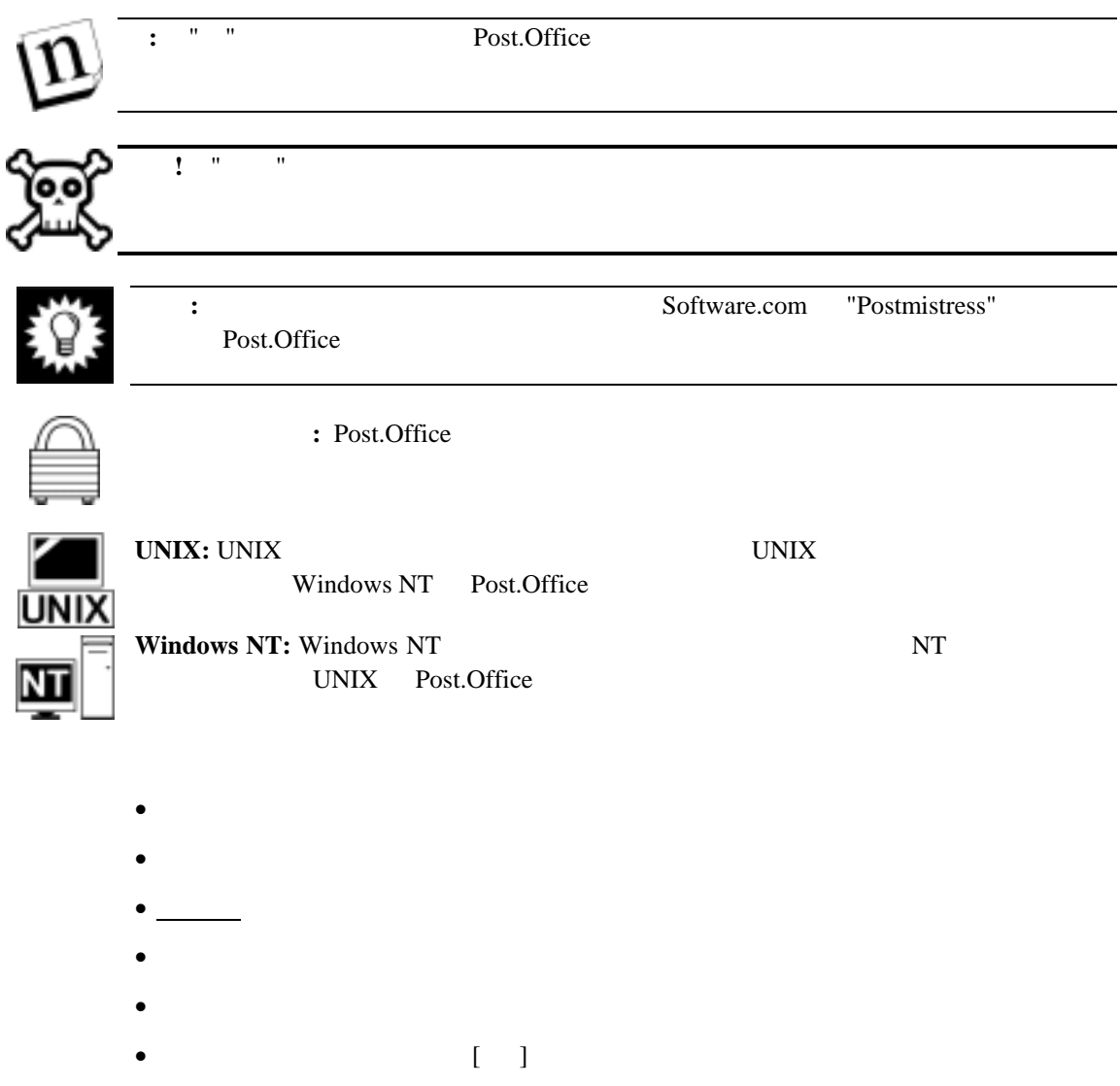

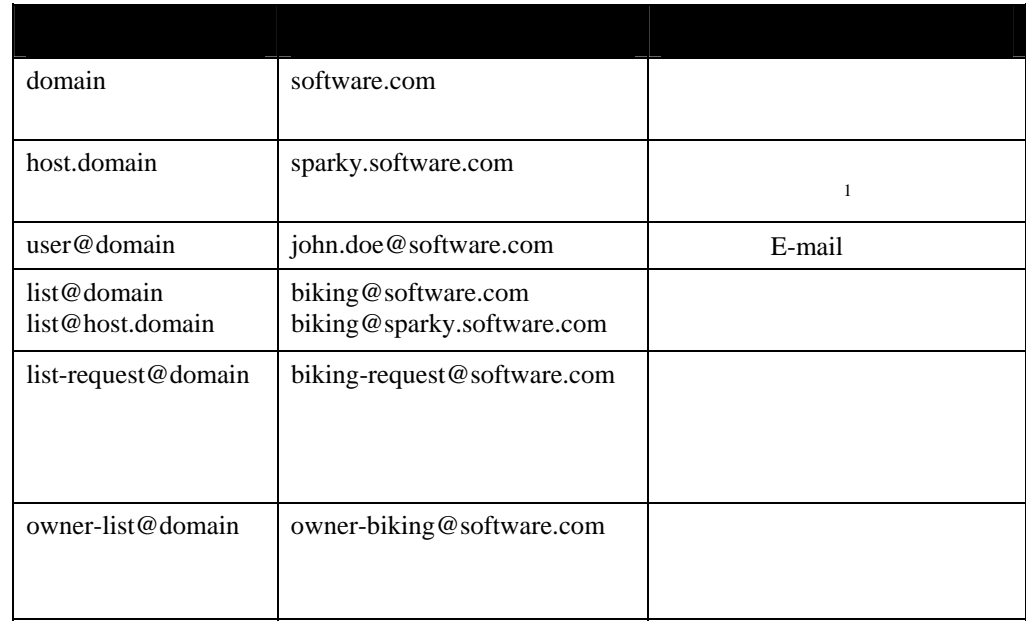

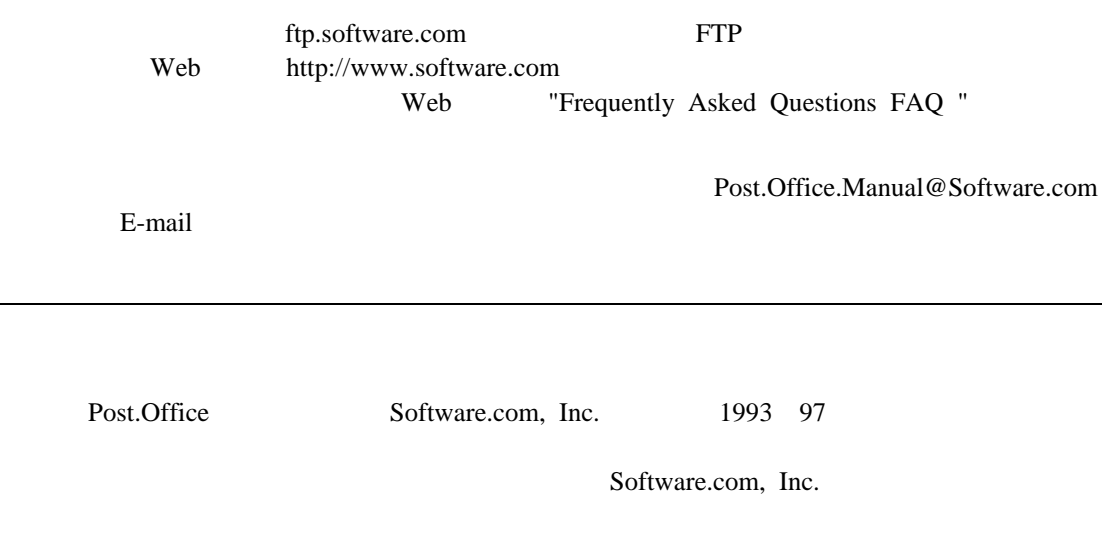

 $1$ 

 $\overline{a}$ 

Post.Office Software.com Software.com, Inc.

Software.com, Inc.

**MD5 Message-Digest** 

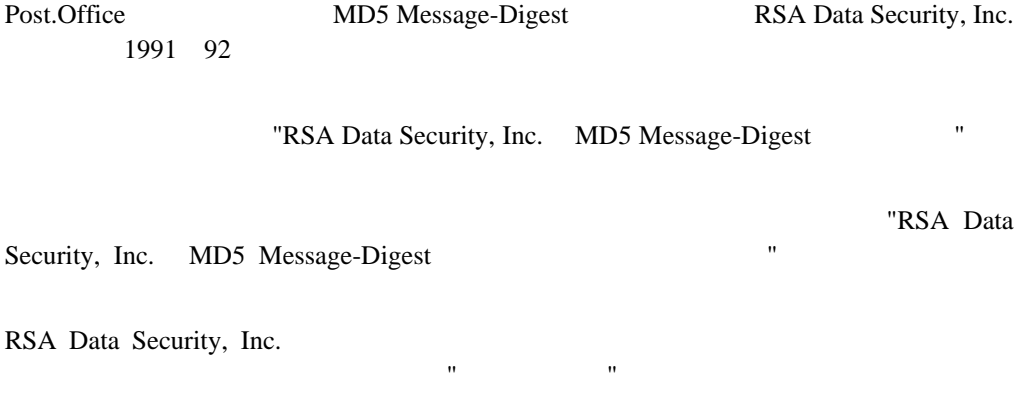

本ソフトウェアは"現状のままで" れ、 る市 および適合性に関

## **Regular Expression Routines**

Post.Office Regular Expression Routines Henry Spencer 1992 94 <del>and the United States and Associated</del> States and Associated States and Associated States and Associated States and Associated States and Associated States and Associated States and Associated States and Associated American Telephone and Telegraph Company

 $1.$ 

 $2.$ 

- $3.$
- $4.$

#### Post.Office 1990 1993 1994

#### Mike Olson

- 
- 1.  $\blacksquare$
- $2.$
- $3.$
- $4.$
- 本ソフトウェアは、カリフォルニア州立大学バークレー校およびその関係者により"現状のま まで"提供され、特定の目的に対する市場性および適合性に関する暗示的な保証を含め、
	-
	-
- 
- 
- 

# **1 Post.Office**

Post.Office

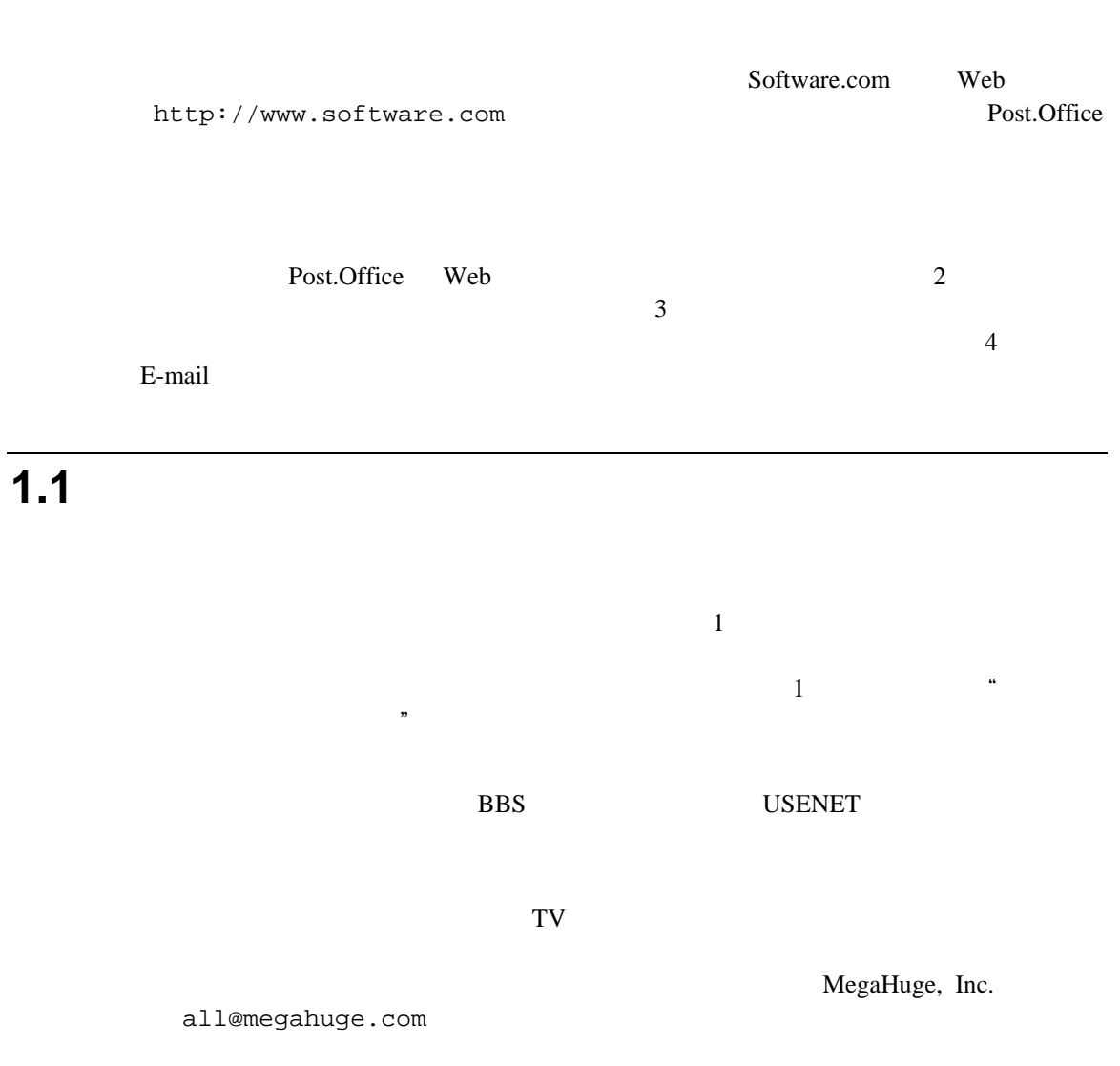

**1.2** オーナー(開設者)の権限と責任

 $E$ -mail  $\mathbb{R}$ 

- $\bullet$
- メンバーの登録・削除作業を行う。
- $\bullet$
- 
- $\bullet$
- $\bullet$
- 送信されてきたメッセージを配信前に編集する。
- $\bullet$
- $\bullet$
- 
- $\bullet$   $\bullet$
- $\bullet$
- $\bullet$
- フィンガー情報を設定する。
- $\bullet$
- $\bullet$  E-mail  $\bullet$

**1.3** メーリングリストを準備する

```
\overline{I}Post.Office
    List-Addresses: surfing@software.com 
                        surfing@sparky.software.com 
   List-Name: surfing<br>Remote-Subscriber-Policy: open
   Remote-Subscriber-Policy:
    Verify-Subscriptions: yes 
   Verify-Unsubscriptions: no<br>Moderate-Unsubscriptions: no
   Moderate-Unsubscriptions: no<br>Subscriber-Posting-Policy: open
   Subscriber-Posting-Policy:
    Nonsubscriber-Posting-Policy: closed 
   Digest-Schedule:
=========================================================== 
                    URL Web
http://sparky.software.com/guest/RemoteListSummary/surfing 
                          URL Web
http://sparky.software.com
```
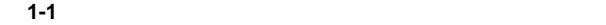

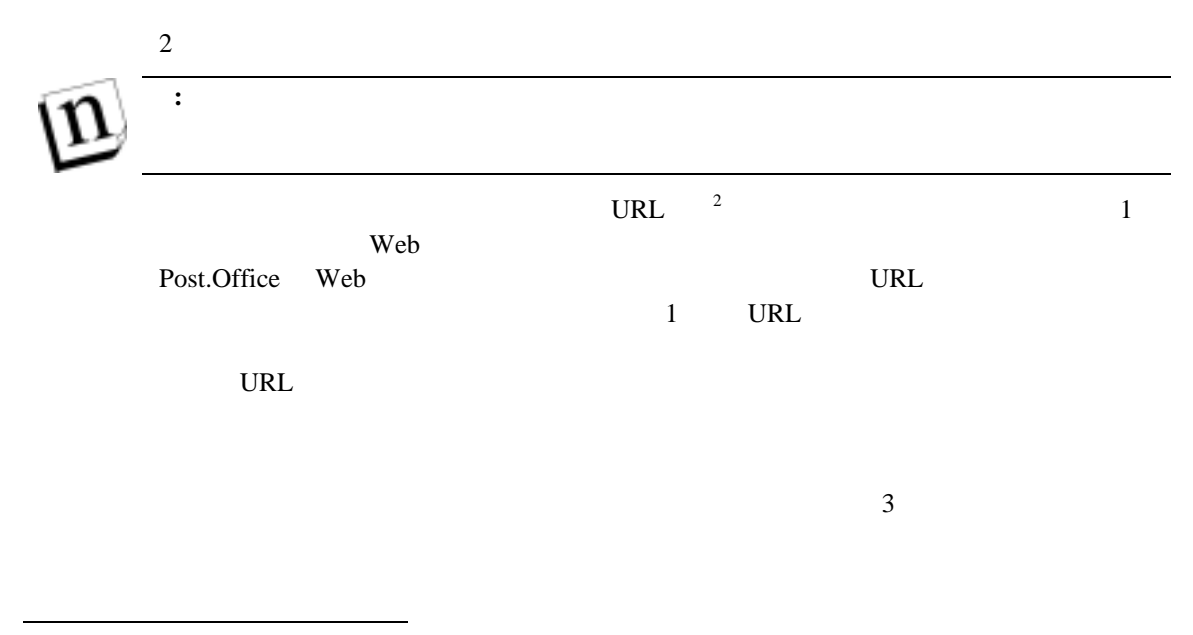

<span id="page-12-0"></span>2 URL URL Uniform Resource Locator WWW WWW

**1.4** リスト管理メニュー

#### Post.Office

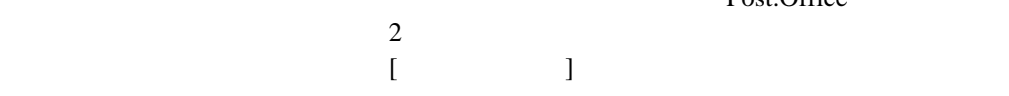

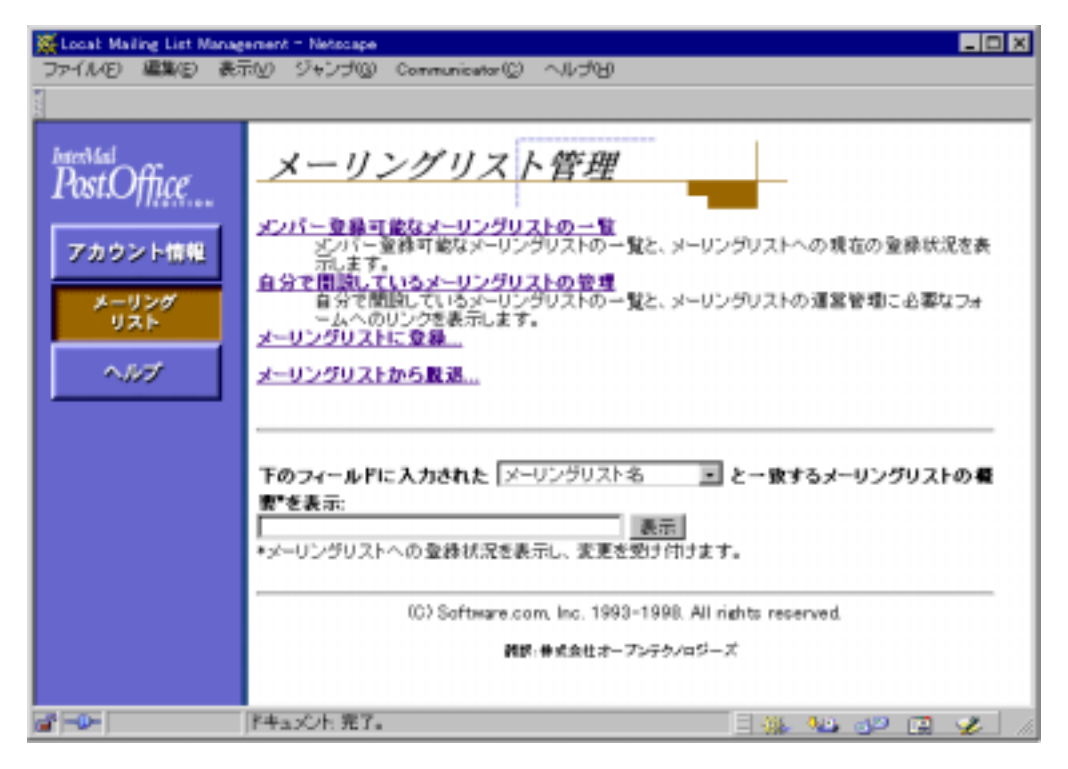

図 **1-2** メーリングリスト管理メニュー

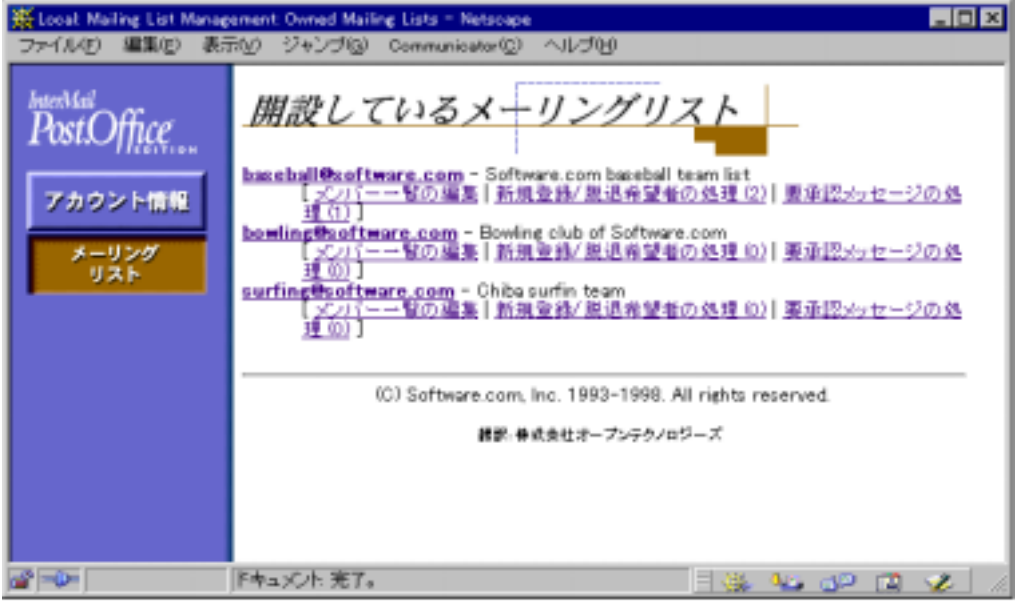

図 **1-3** 開設しているメーリングリストメニュー

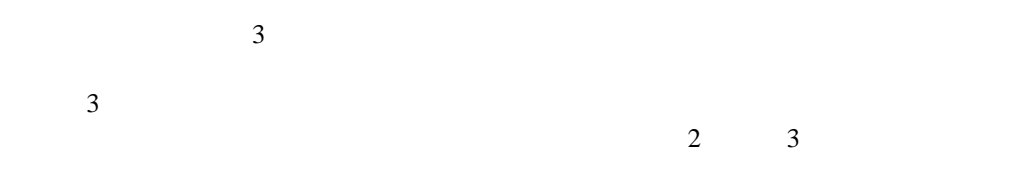

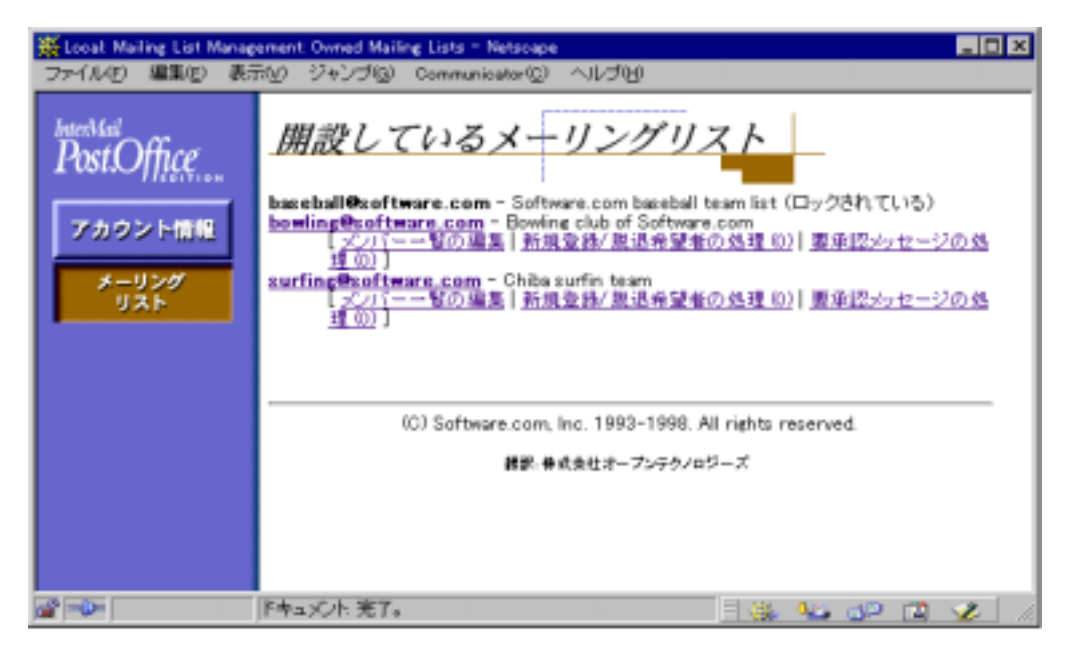

図 **1-4** 開設しているメーリングリストメニューにロックされている旨が表示される。

# **2**

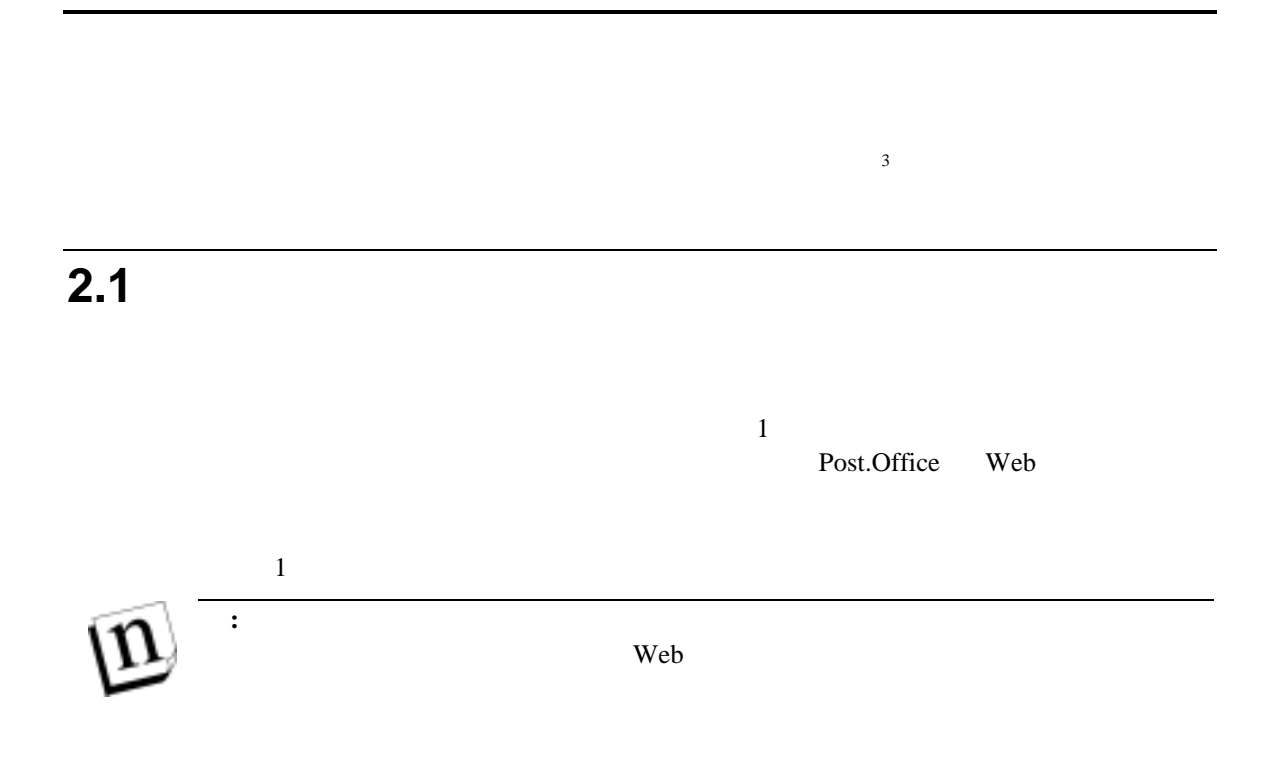

 $3$ 

 $\overline{a}$ 

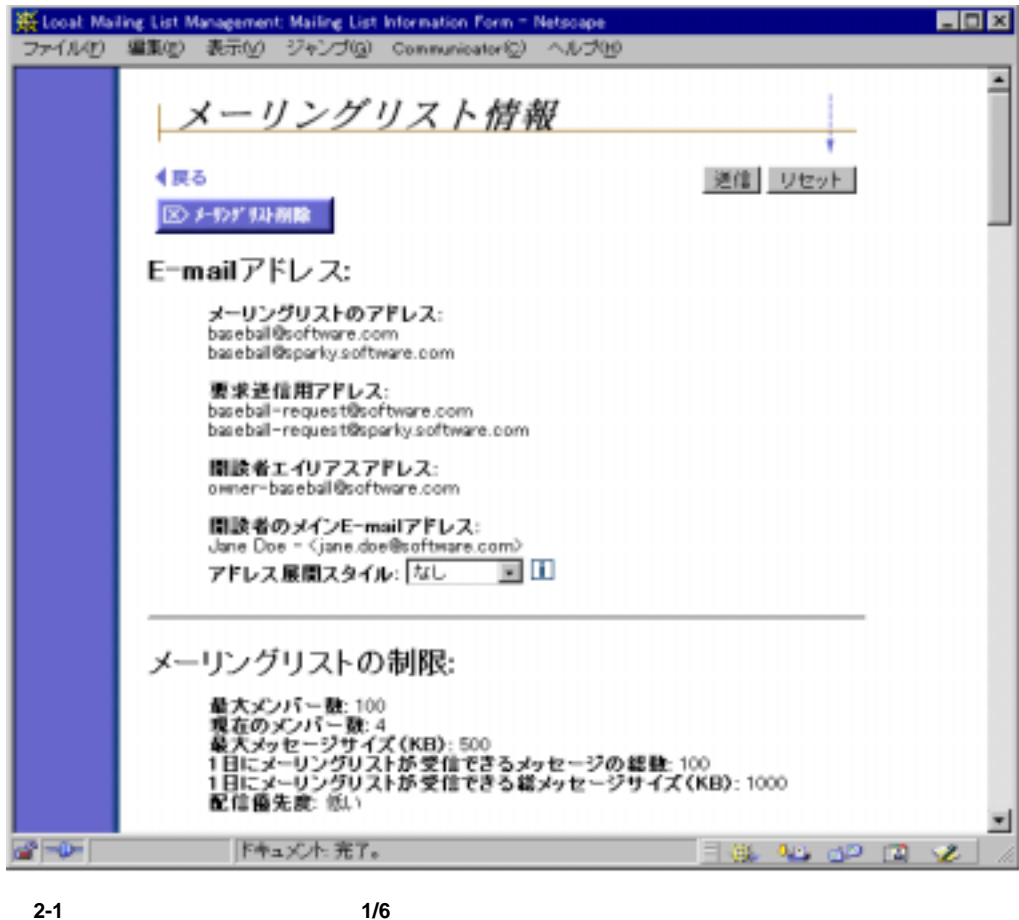

## **2.1.1 E-mail** アドレス**:**

E-mail  $E$ -mail  $\mathcal{L}$  $[$ [要求送信用アドレス] ここには、メーリングリストの管理用 E-mail アカウント(申請ハンドラと  $E$ -mail  $\overline{a}$ - $4\leq$ 

<span id="page-17-0"></span>E-mail

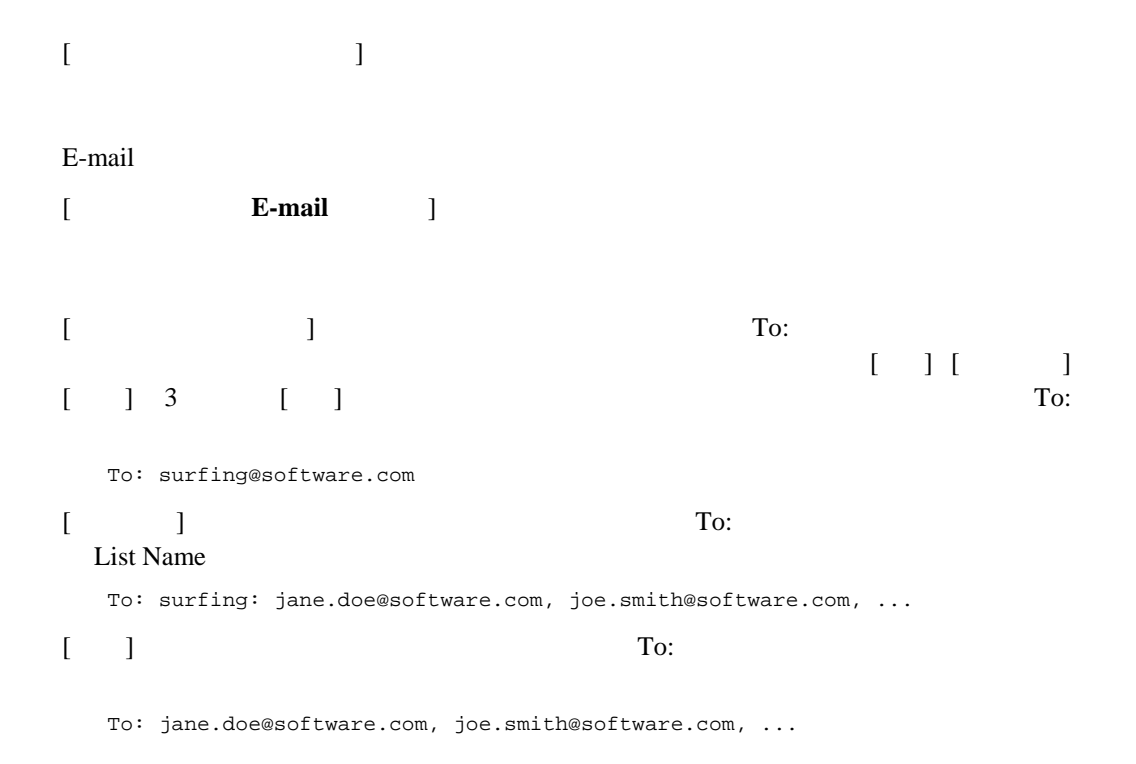

**2.1.2** メーリングリストの制限:

<span id="page-18-0"></span>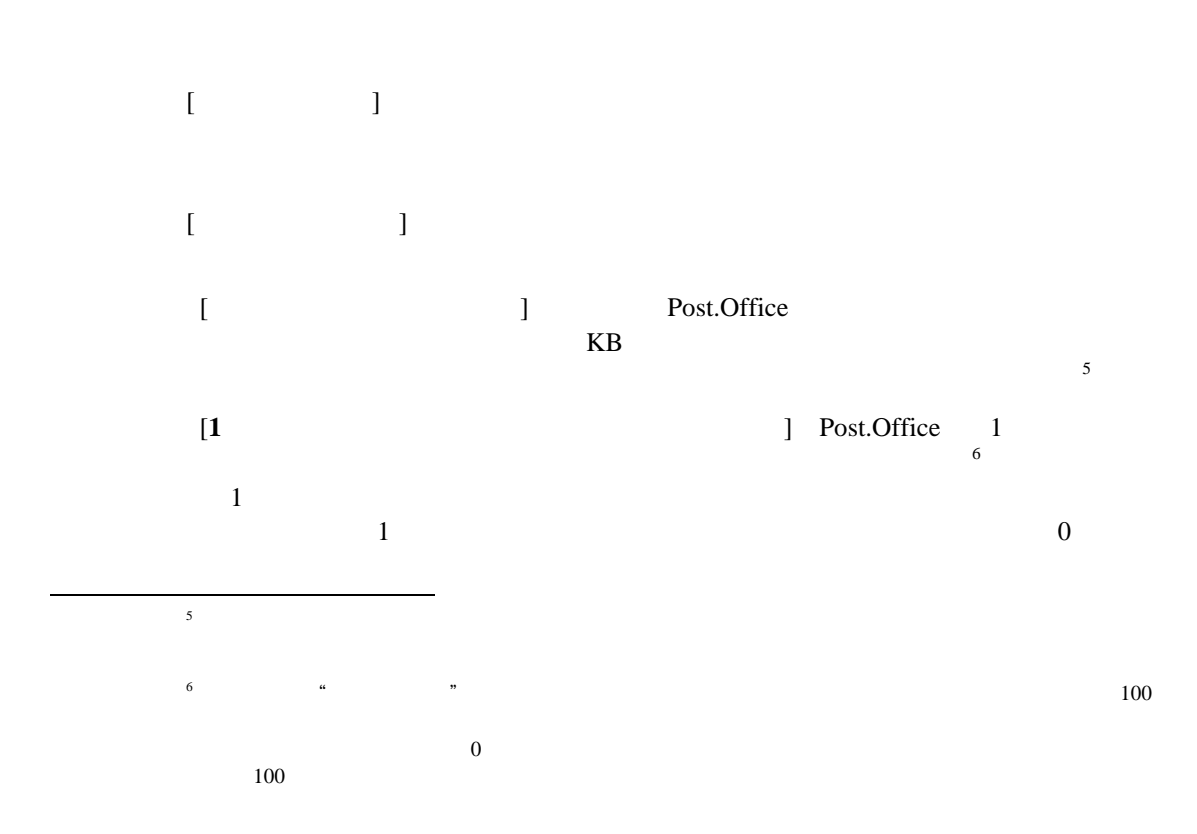

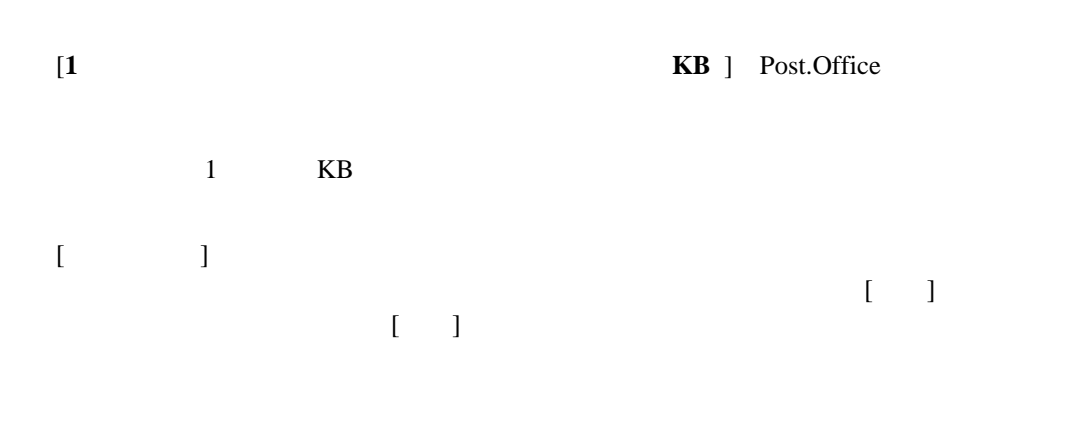

 $\sim 0$ 

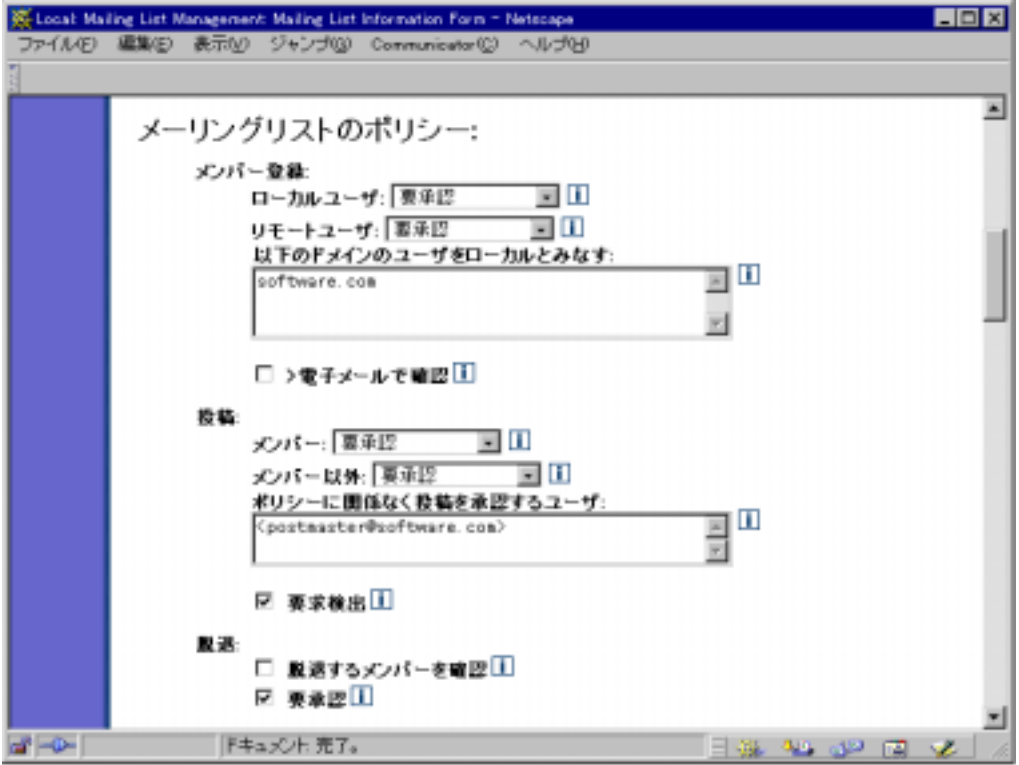

図 **2-2** メーリングリスト情報フォーム(**2/6**)

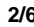

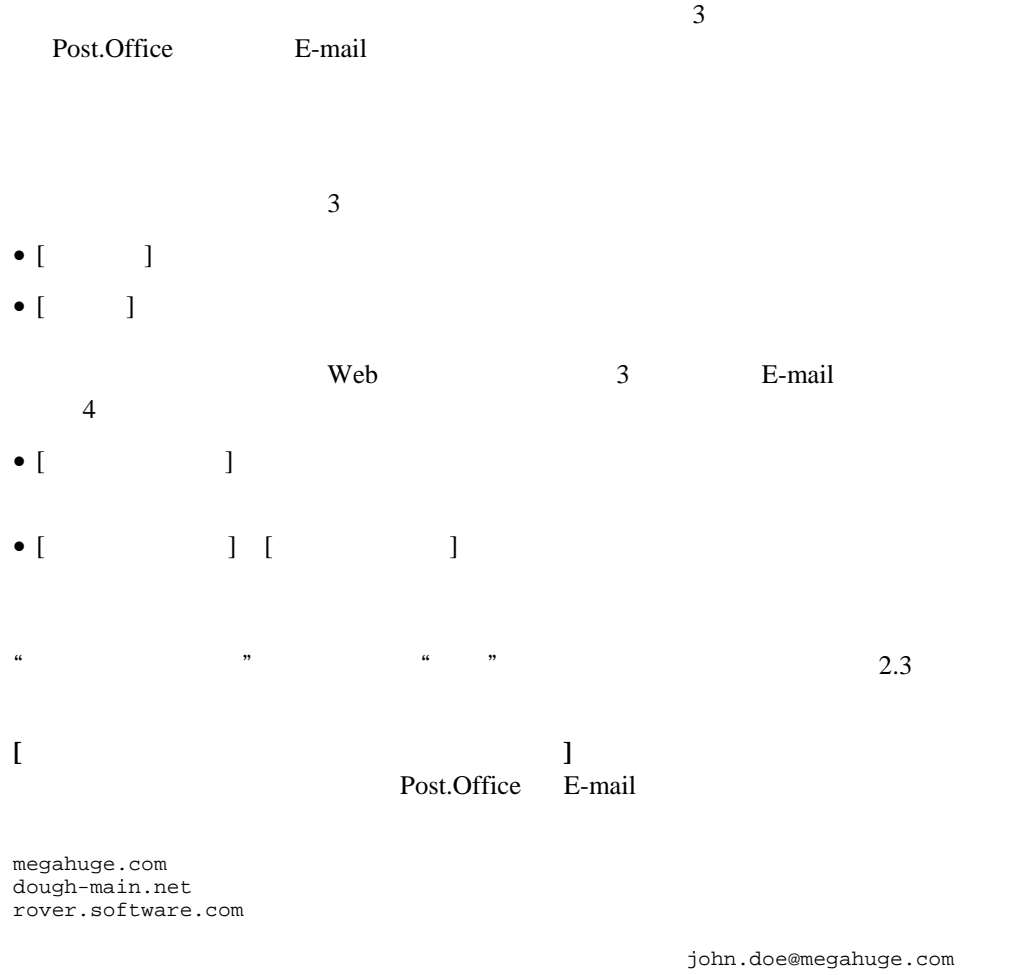

Post.Office

 $1$ 

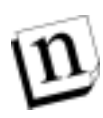

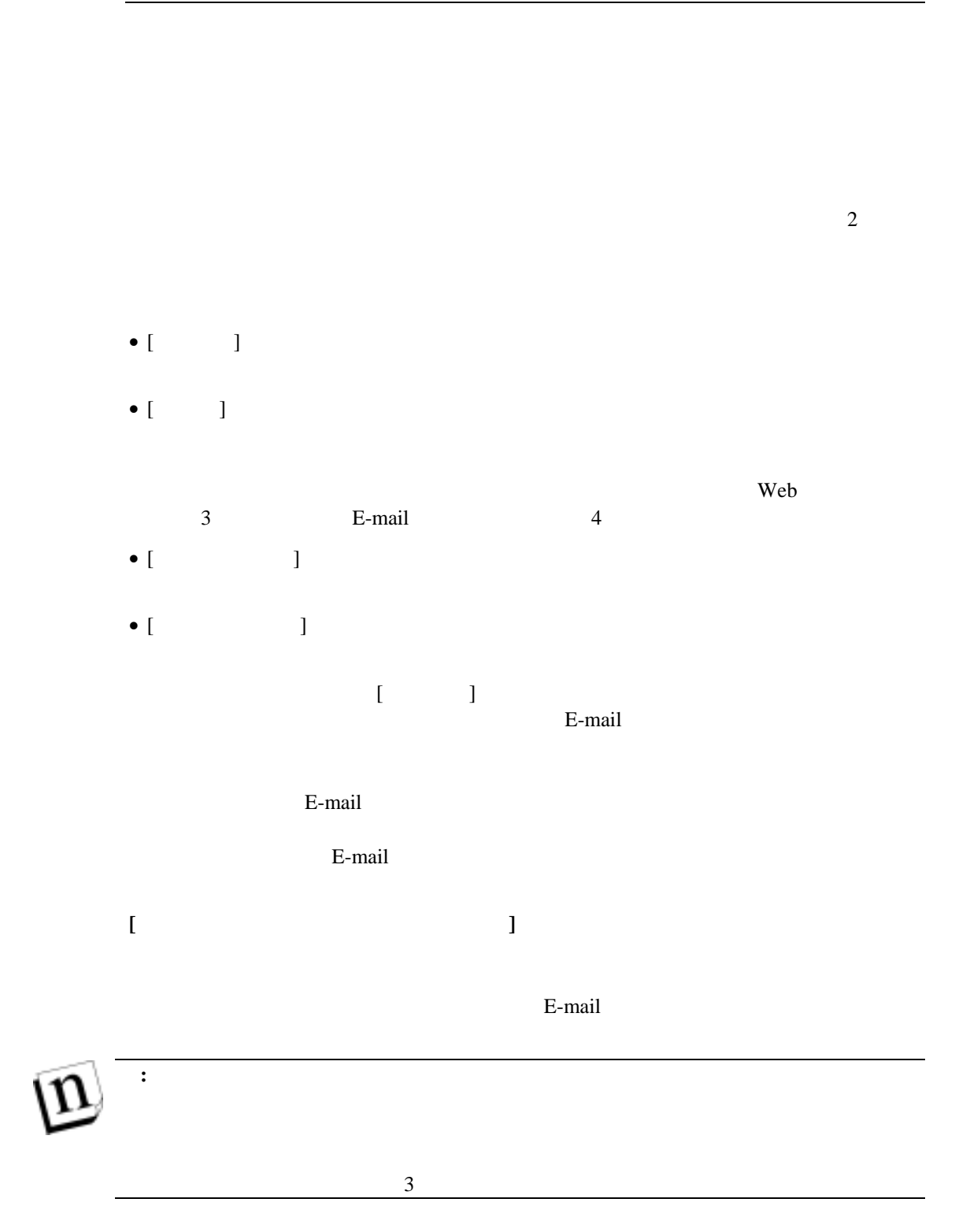

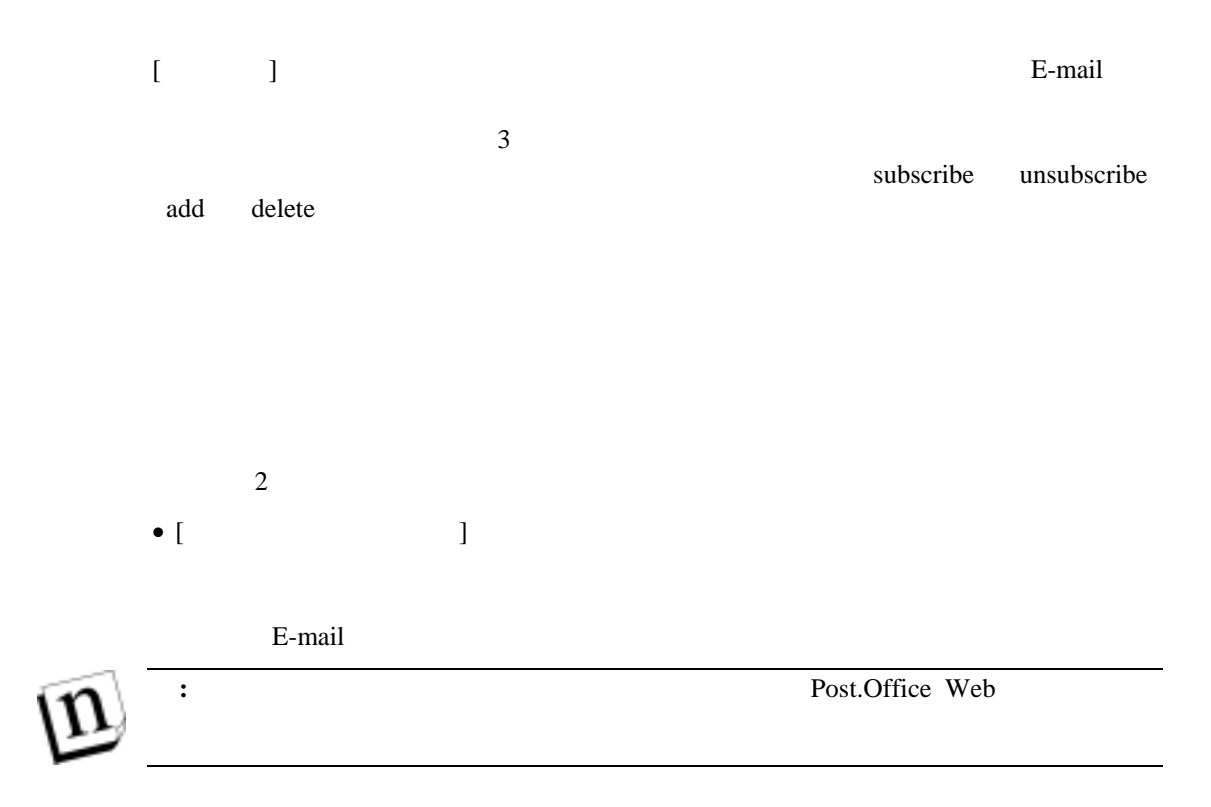

 $\bullet$  [ $\Box$ ]

 $\text{Web}$   $\qquad \qquad 3$ 

※ Locat Maling List Management Maling List Information Form - Netscape<br>ファイル(E) 編集(E) 表示(M) ジャンプ(M) Communicator(M) へルプ(M) **HEM** 픠 メーリングリストセキュリティパラメータ メンバーリストへのアクセスを  $\mathbb{E}[\mathbf{u}]$ subscribers 開設者の設定: 承認のポリシー: WebとE-mail E II ⊠ レポートの逆信□ 関談者への通知の解除 III ☑ 返送メールの通知 □ 制限オーバーの連知 配信: 配信モード: 国 ○ 即時のみ ○ ダイジェストのみ ◎ ダイジェストまたは即時 ダイジェストの配信スケジュール: 1 daily 5 pm  $\equiv$ 重複するメッセージを削除する: □はい® いいえⅢ **『キュメント売了。**  $-0$ ص ⊑است مه مون

 $E$ -mail  $4$ 

図 **2-3** メーリングリスト情報フォーム(**3/6**)

 $\mathbf{E}\text{-}\mathbf{mail}$ 

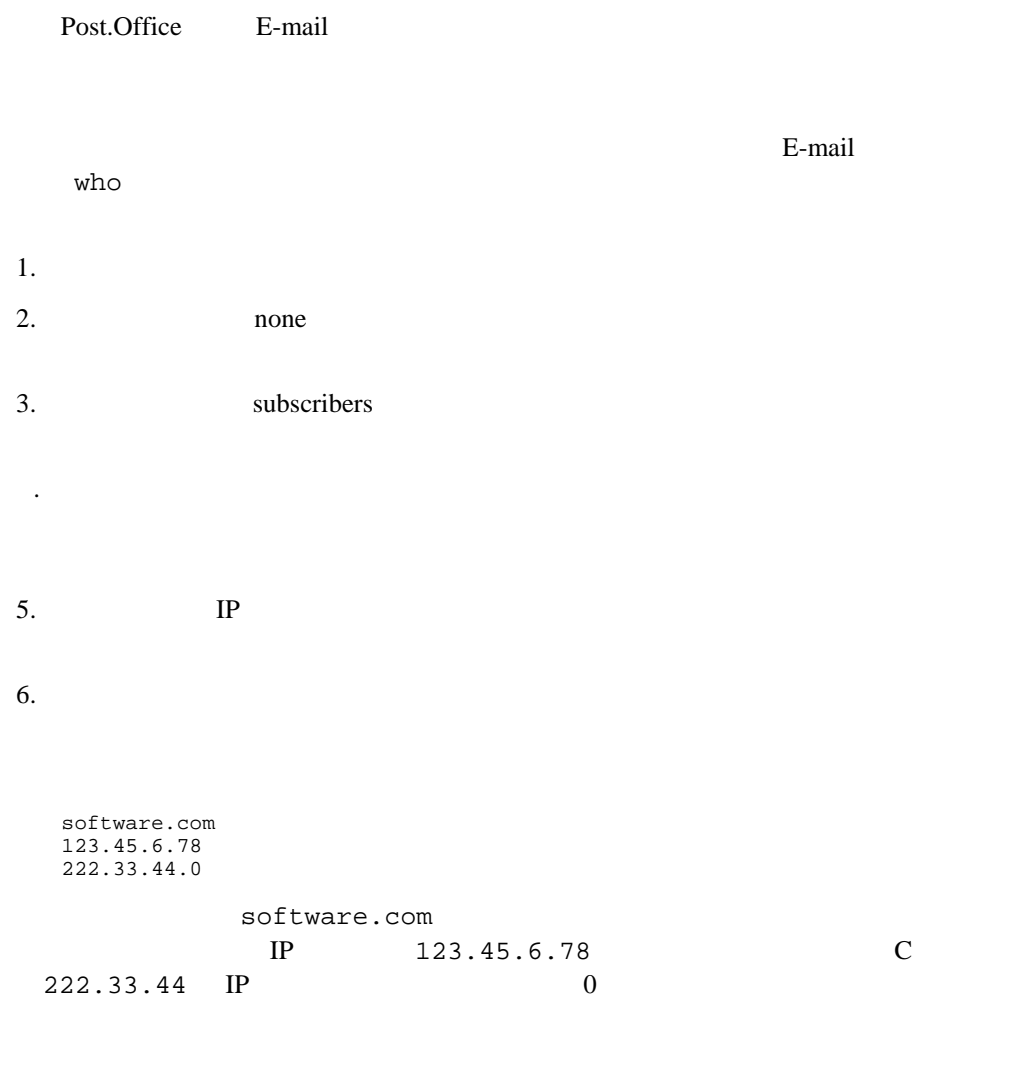

 $\sim$  3

[Web **E-mail** ]

Post.Office

**2.1.5** 開設者の設定:

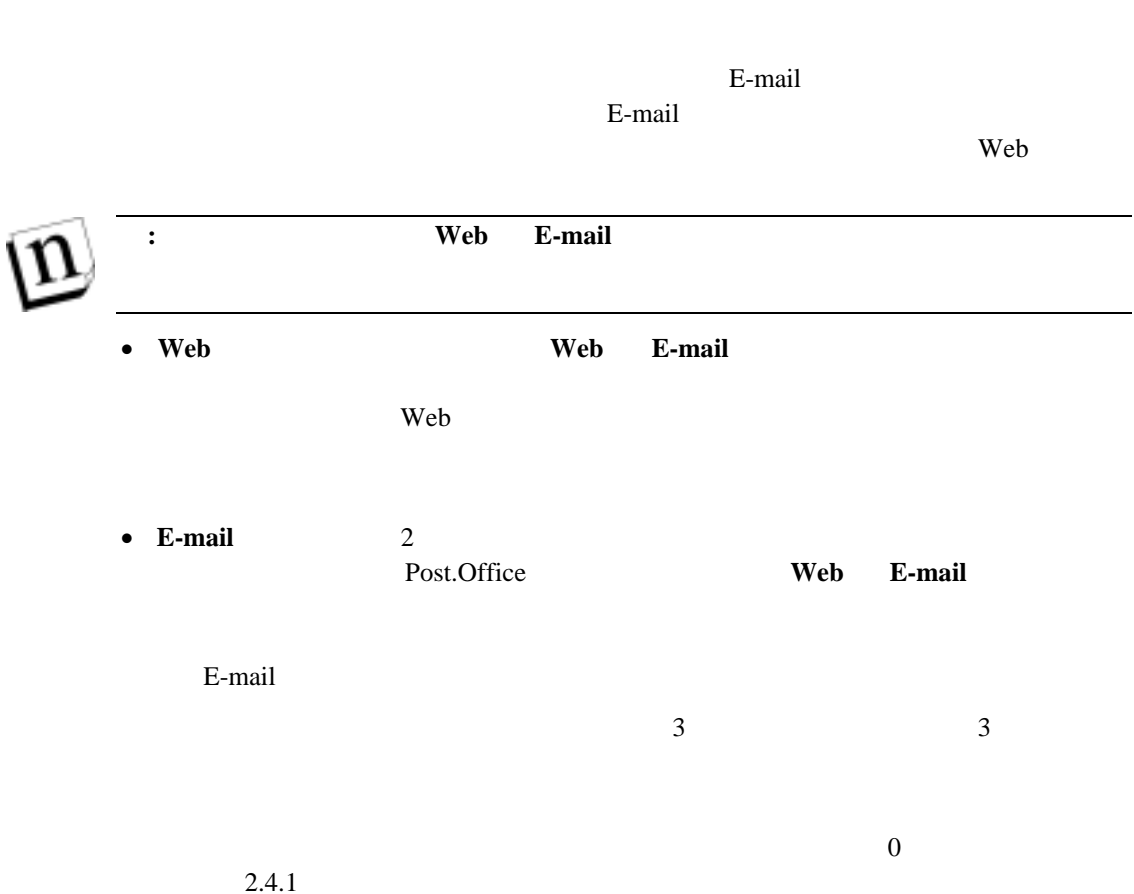

E-mail Web  $\frac{7}{3}$ 

 $7 \t\t Web$   $2 \t\t\t We$ 

 $\overline{7}$ 

-

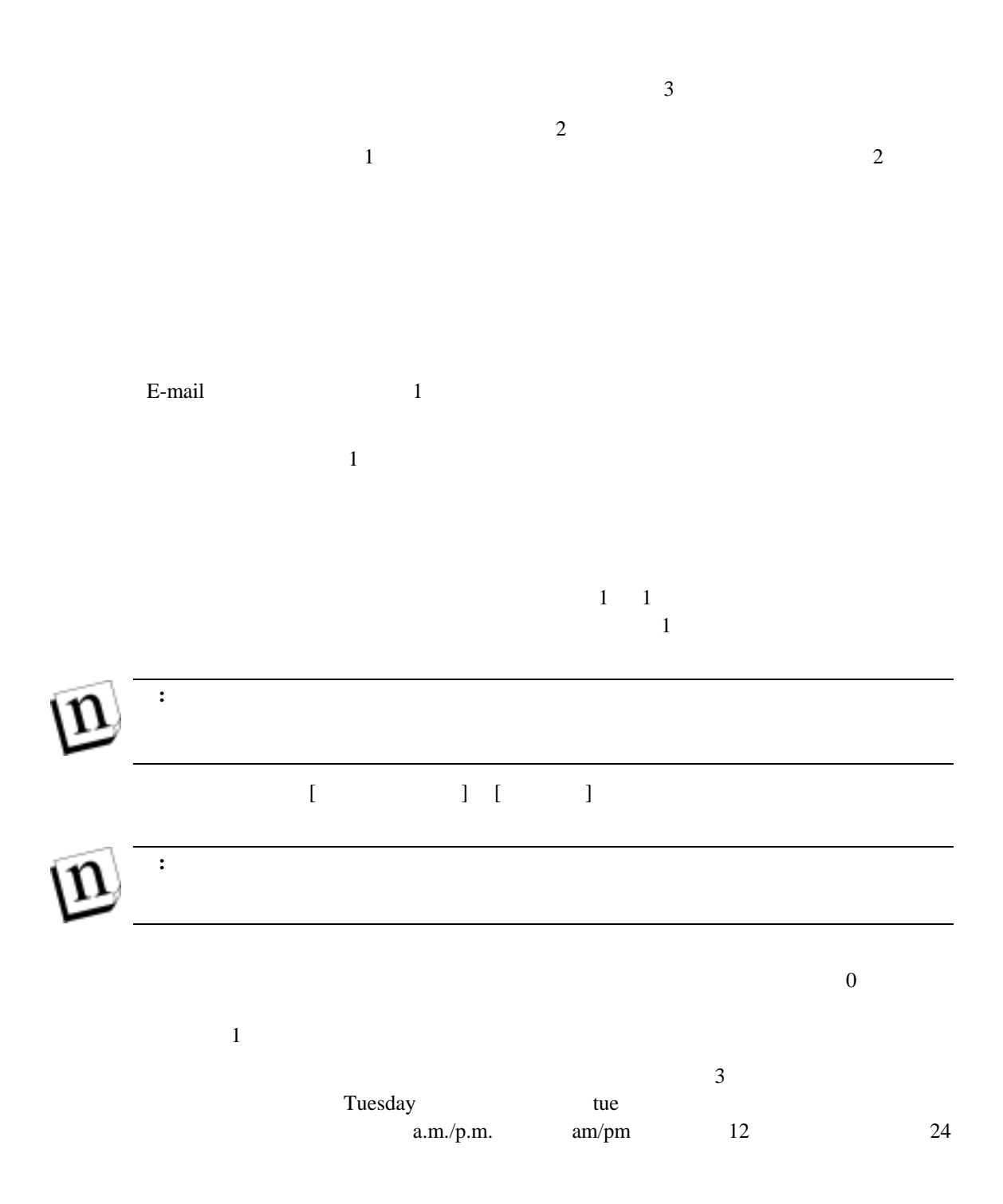

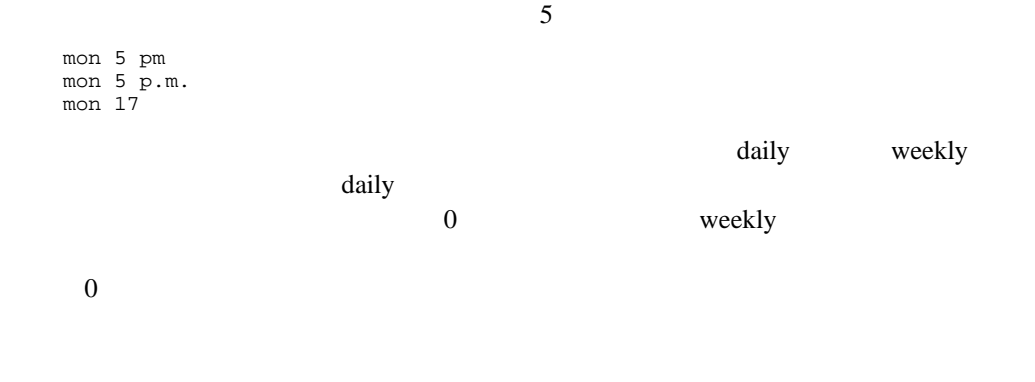

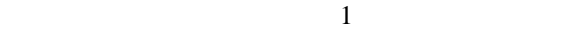

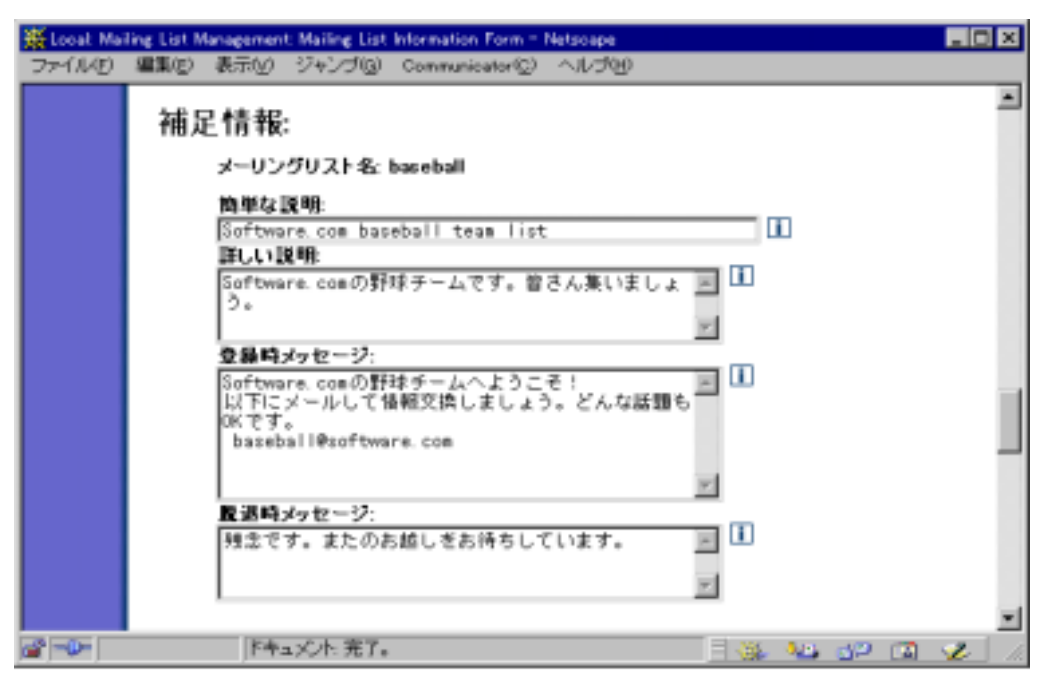

図 **2-4** メーリングリスト情報フォーム(**4/6**)

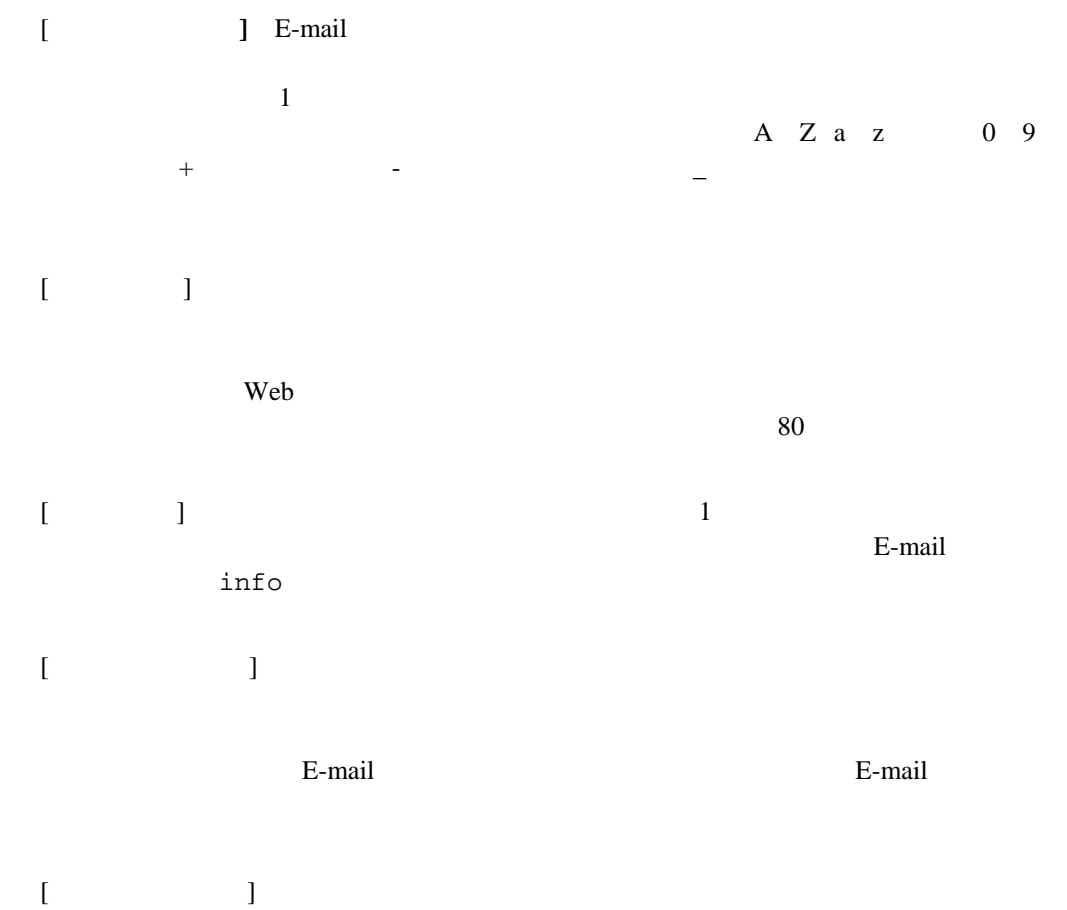

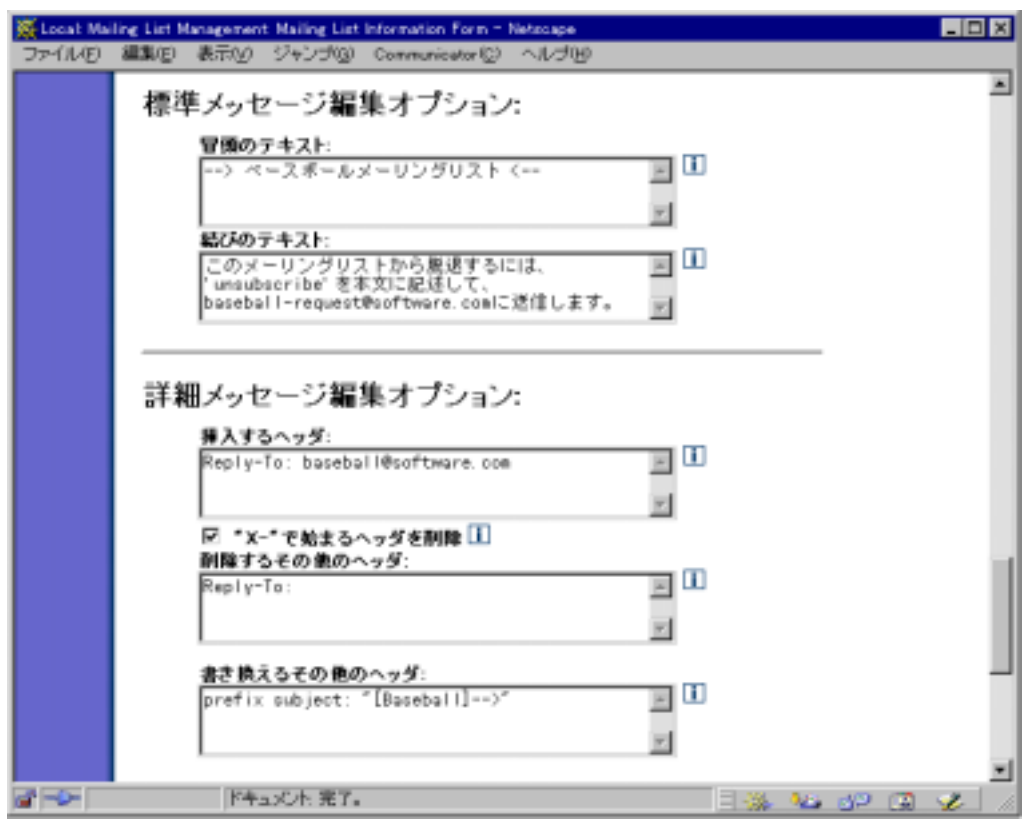

 $\mathcal{R}$ 

図 **2-5** メーリングリスト情報フォーム(**5/6**)

**2.1.8** 

E-mail  $\frac{8}{\pi}$ 

extended to the state of the state and the state  $\left[$  and the state  $\left[$  and the state  $\left[$  and the state  $\left[$  and the state  $\left[$  and the state  $\left[$  and the state  $\left[$  and the state  $\left[$  and the state  $\left[$  and the E-mail Free states that the set of the set of the set of the set of the set of the set of the set of the set of the set of the set of the set of the set of the set of the set of the set of the set of the set of the set of

 $E$ -mail  $E$ -mail  $\mathbb{R}$ 

**E-mail** 

-

## **2.1.9** 詳細メッセージ編集オプション:

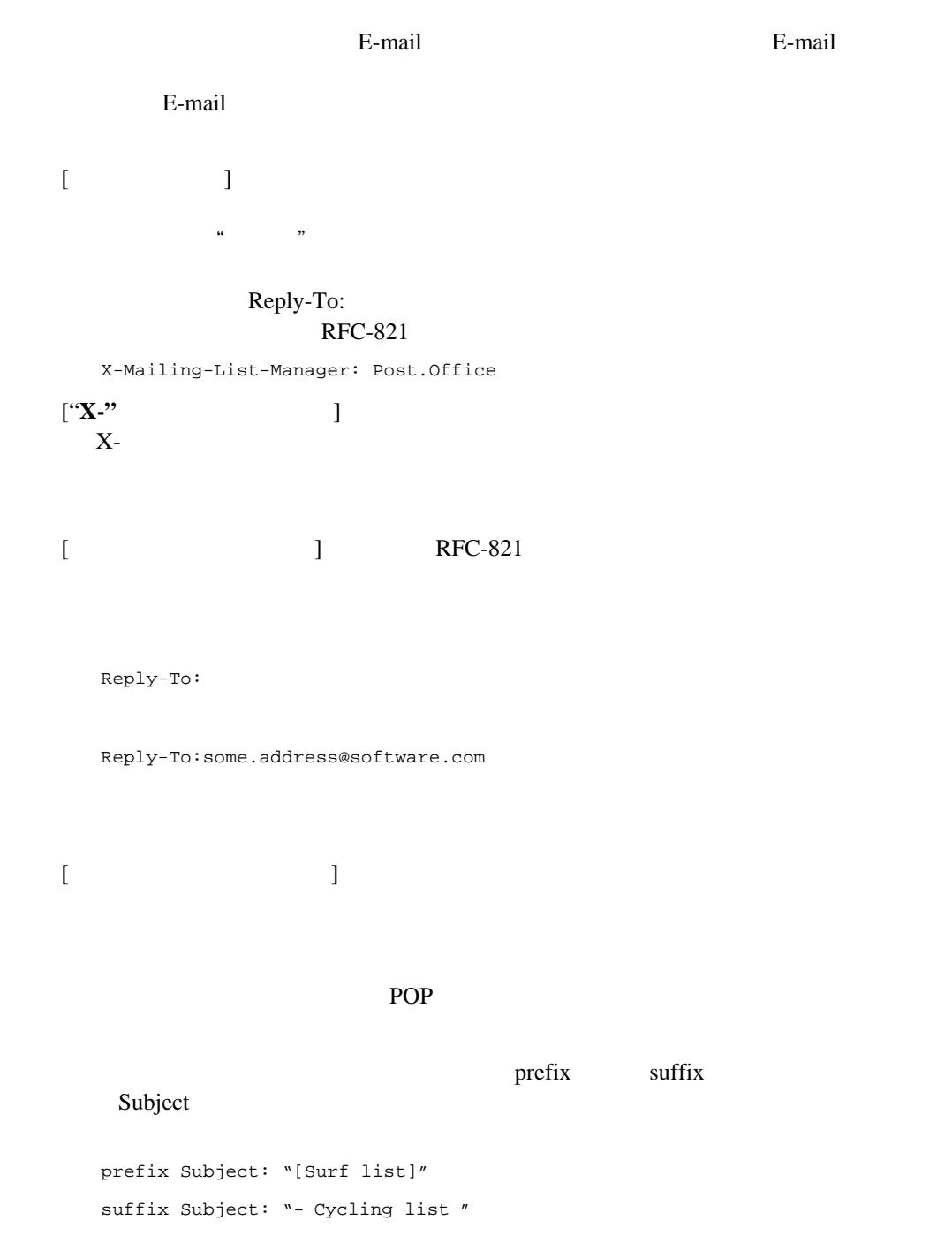

したテキストは、ユーザ定義テキストの前後に挿 だけで go this

#### weekend?

Subject: [Surf list ]go this weekend?

Subject: go this weekend?- Cycling list

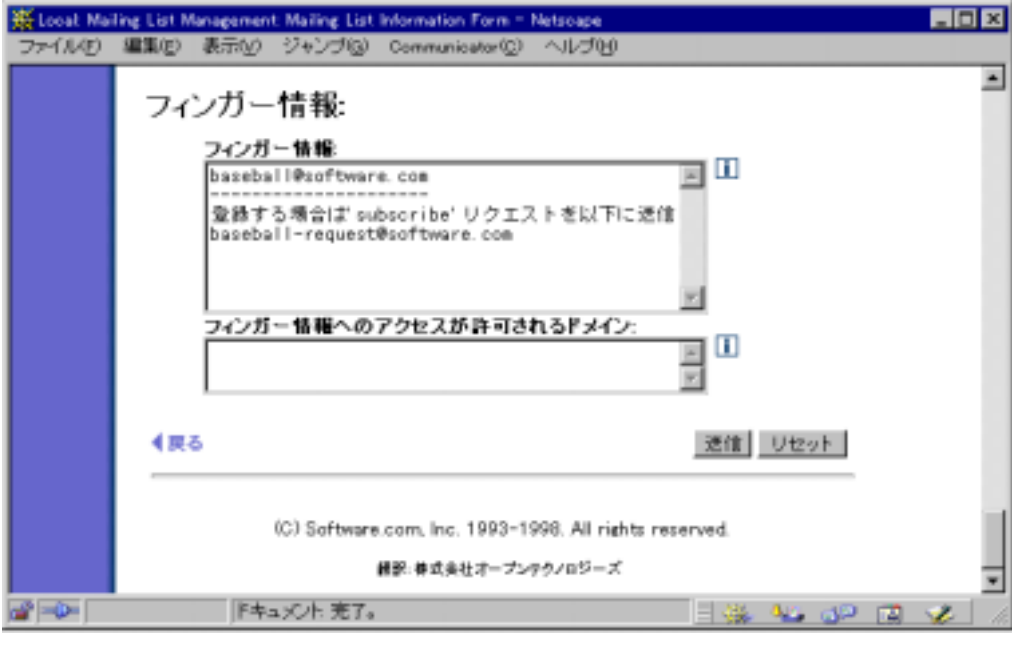

図 **2-6** メーリングリスト情報フォーム(**6/6**)

## **2.1.10**

### E-mail **E-mail E-mail E-mail A**

- $\bullet$  [Table 1]  $\bullet$   $\Box$
- $\bullet$  [ $\qquad \qquad$ ]

 $IP$ 

<span id="page-31-0"></span> $\sim$  9

-

<sup>&</sup>lt;sup>9</sup> where "subscribers"

**2.2** 

## $2.2.1$

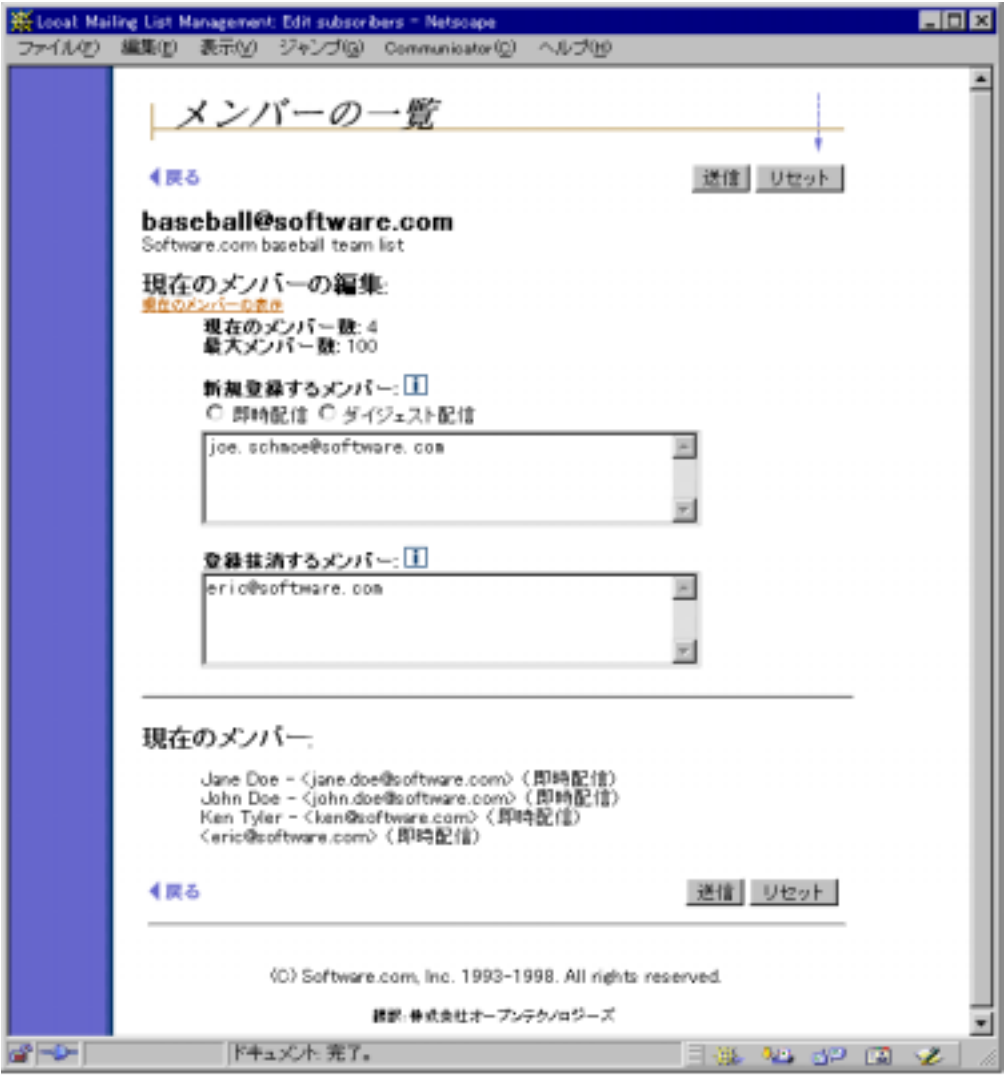

 $1$ 

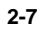

 $E$ -mail  $E$ 

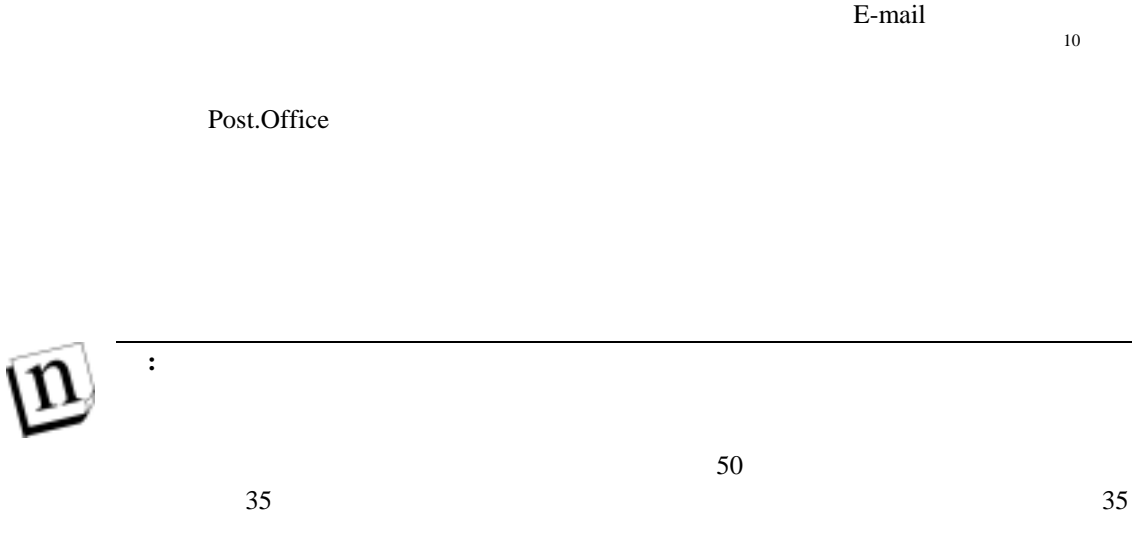

 $\frac{10}{10}$  1

-

 $50$ 

Post.Office

 $50$ 

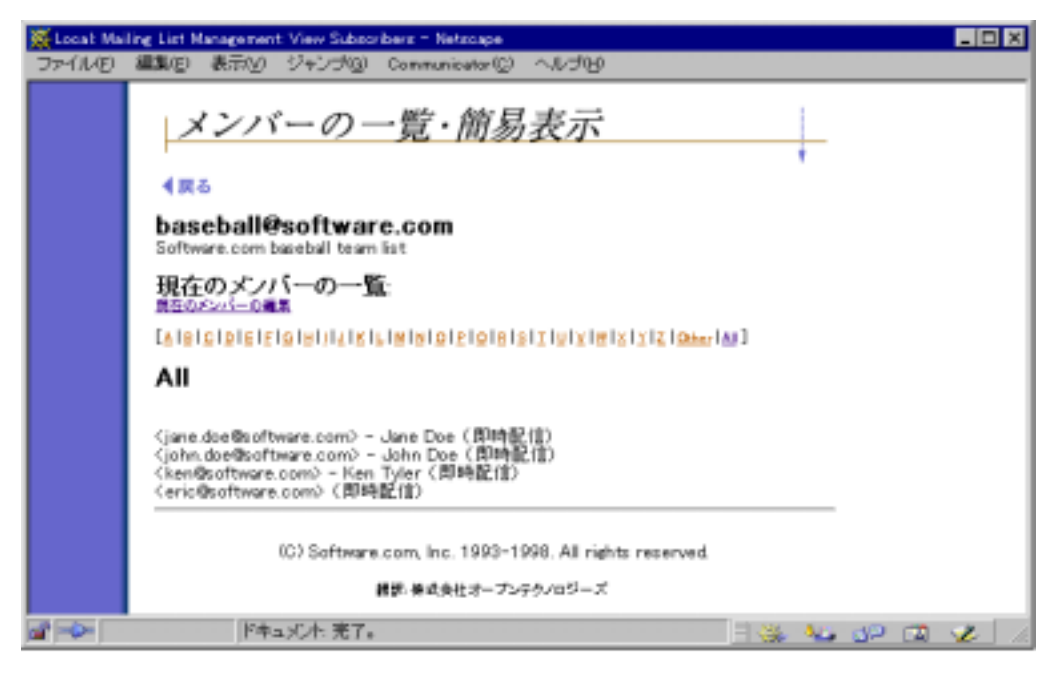

図 **2-8** メンバーの表示フォーム

E-mail  $\mathbb{E}$ 

覧するには **A-Z** リンクをクリックします。**All** をクリックすると一覧が表示されます。

 $\lambda$ 

くちゃく しょうしょう こうしょう くうしょう くうしょう こうしょう

## **2.3** 公開メーリングリスト

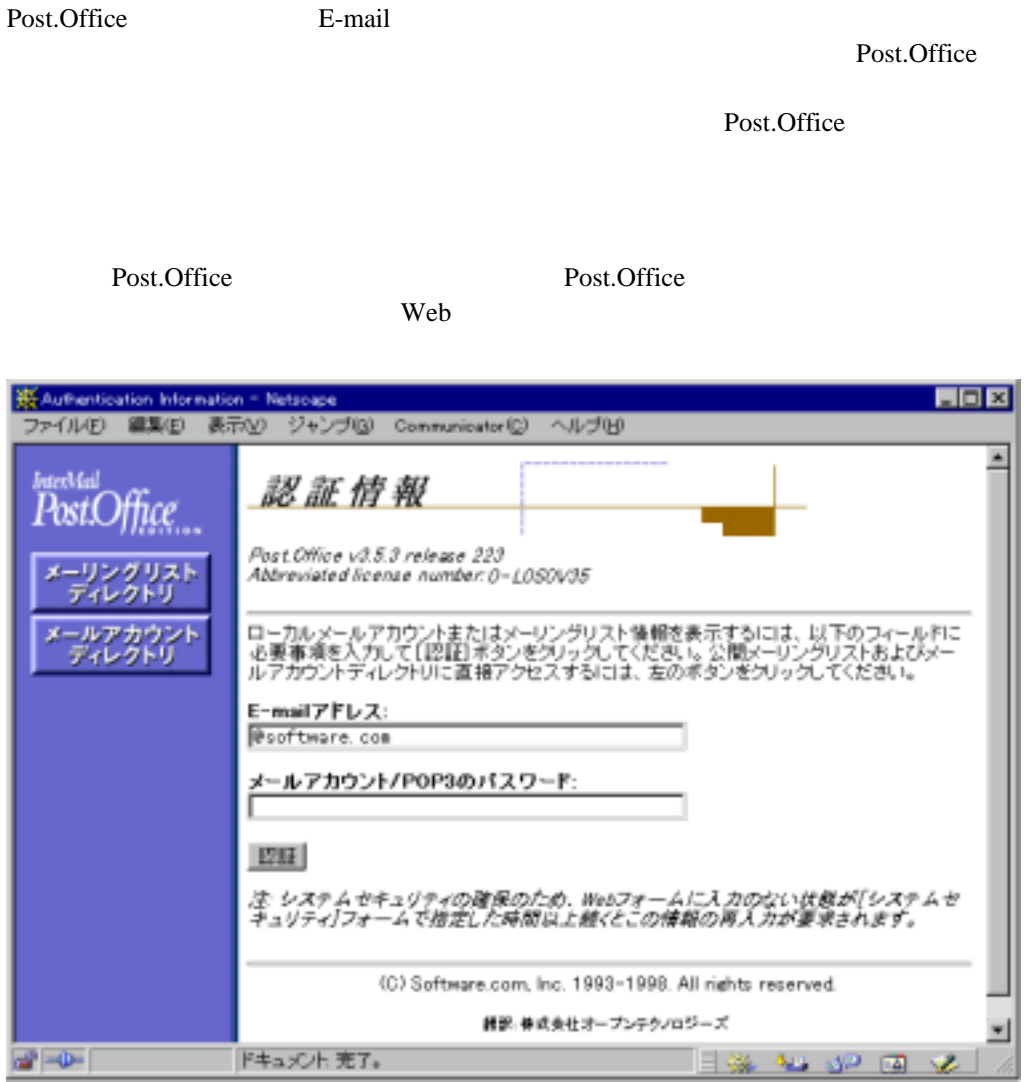

図 **2-9** 認証情報フォーム(左上のメニューボタンに注目)

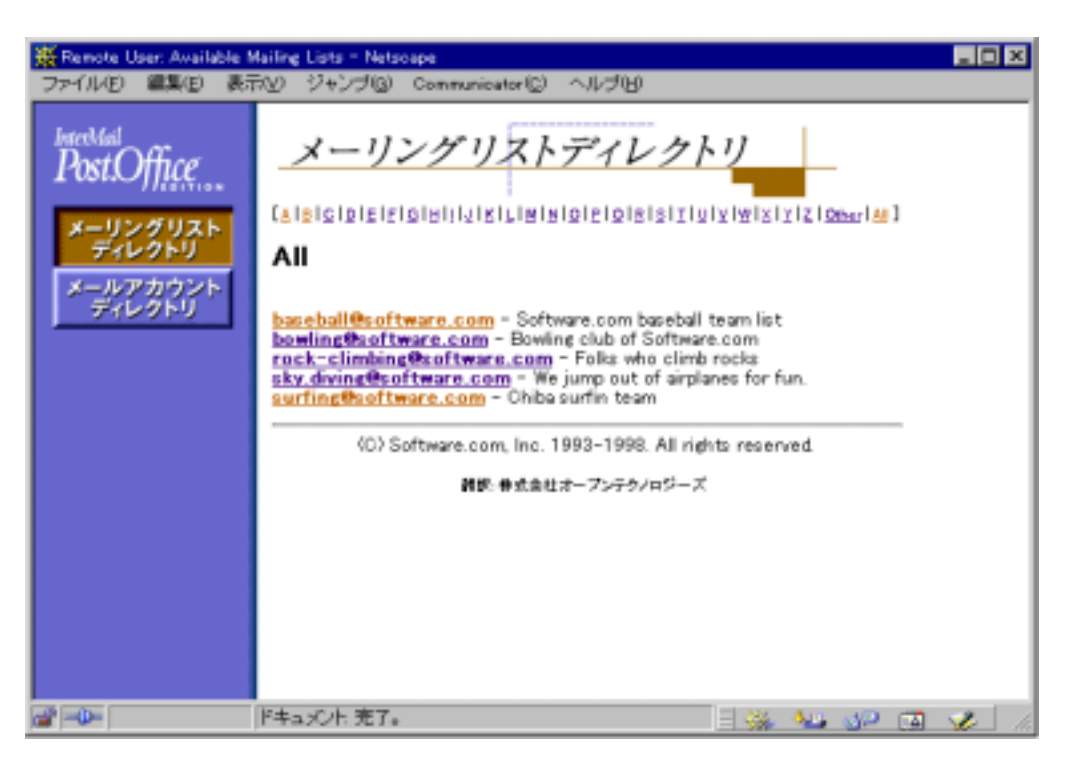

 $\Gamma$ 

図 **2-10** 参加可能なメーリングリストの一覧フォーム(リモートユーザのバージョン)

 $2-10$ 

 $\blacksquare$ 

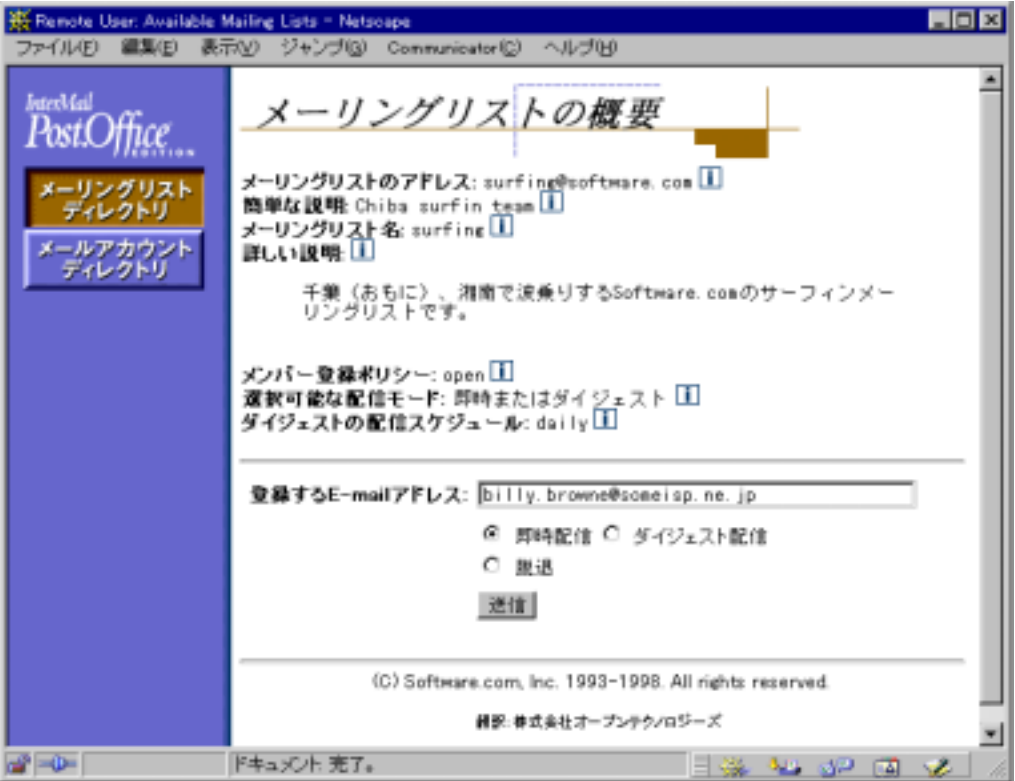

図 **2-11** メーリングリストの概要フォーム(リモートユーザのバージョン)

E-mail  $\mathbf{F}$ 

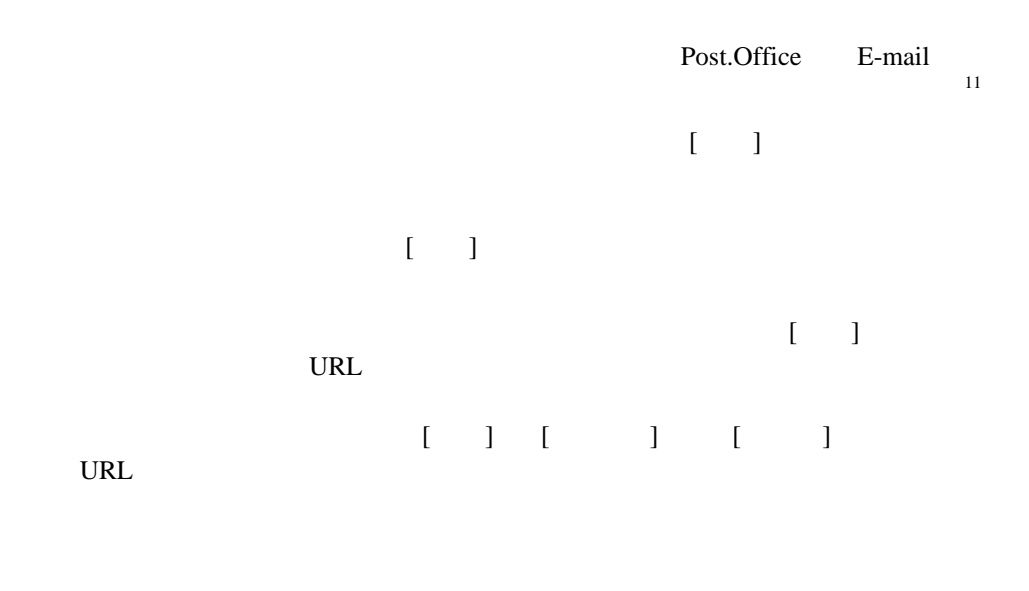

<sup>11</sup> **L**-mail **E-mail** 

-

#### Post.Office

 $24$ 

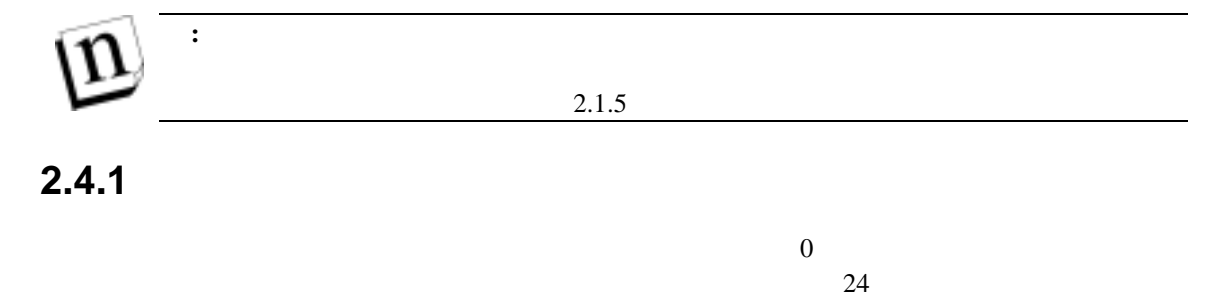

 $10$ 

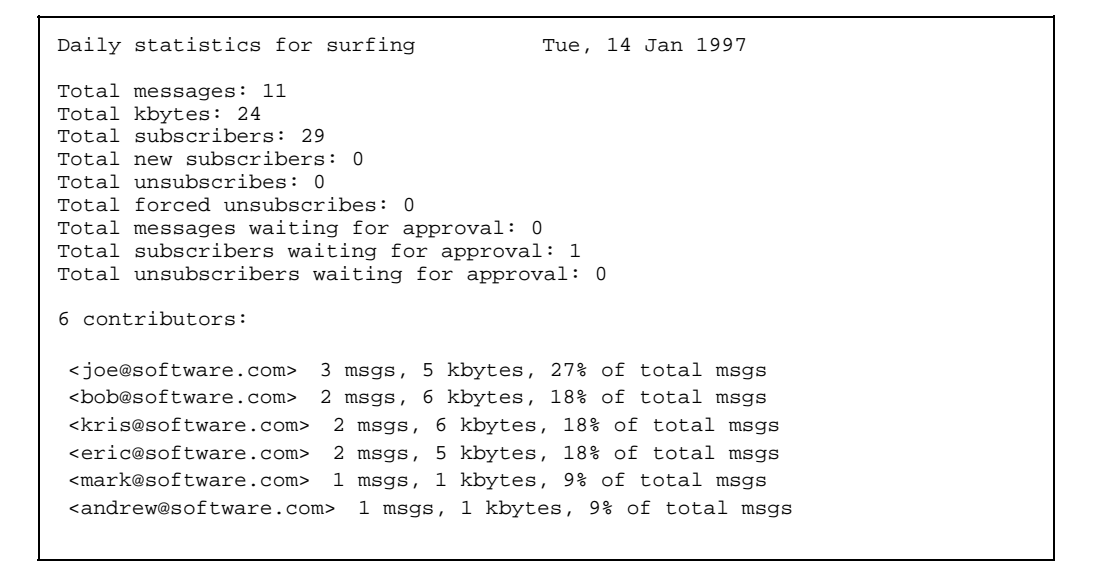

図 **2-12** 毎晩のレポート/統計情報メッセージ

 $\aleph$ 

 $E$ -mail  $E$ -mail  $\mathbf{E}$ 

#### $E$ -mail  $E$

"Surfing" received a bounce message. Most likely this occurred because a message sent out to the list or a notice automatically generated by the list was rejected by a remote mail server.

Possible reasons for this rejection include a list subscriber whose account was closed, or a host that was down for an extended period of time.

If these bounce message persist, manual intervention may be required to determine which subscriber is causing the bounces and unsubscribe that user from the mailing list.

bounce message attached

図 **2-13** 返送通知

 $12$ 

. The state density is denoted by the state  $1$  -state denoted by  $\sim$ 

## $2.4.3$

 $2.1.2$ 

anglers-request@software.com got a request to suscribe to the list anglers@software.com from <joe.schmoe@software.com>. Since the list is at its maximum number of subscribers, the request was denied.

Sincerely,

anglers-request@software.com

<span id="page-39-0"></span>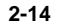

-

## **2.4.4**

Post.Office

E-mail

## **2.5** メーリングリストのオーナー(開設者)の変更

## **2.6** メーリングリストの削除

 $2-1$   $\begin{bmatrix} \phantom{-} & \phantom{-} \end{bmatrix}$ 

# **3**

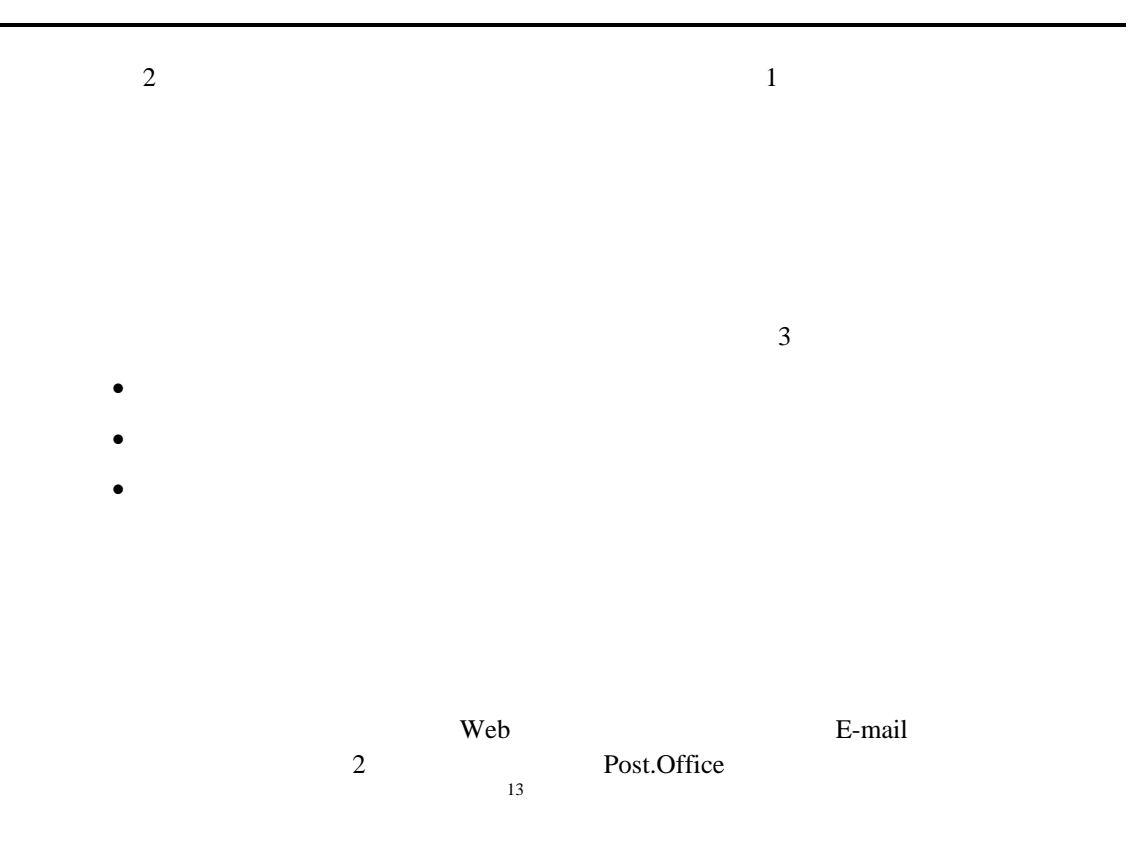

## **3.1 Web**

Web  $1$ 

 $[Web 1$ 

<span id="page-42-0"></span> $13$ 

 $\overline{a}$ 

 $Web$ 

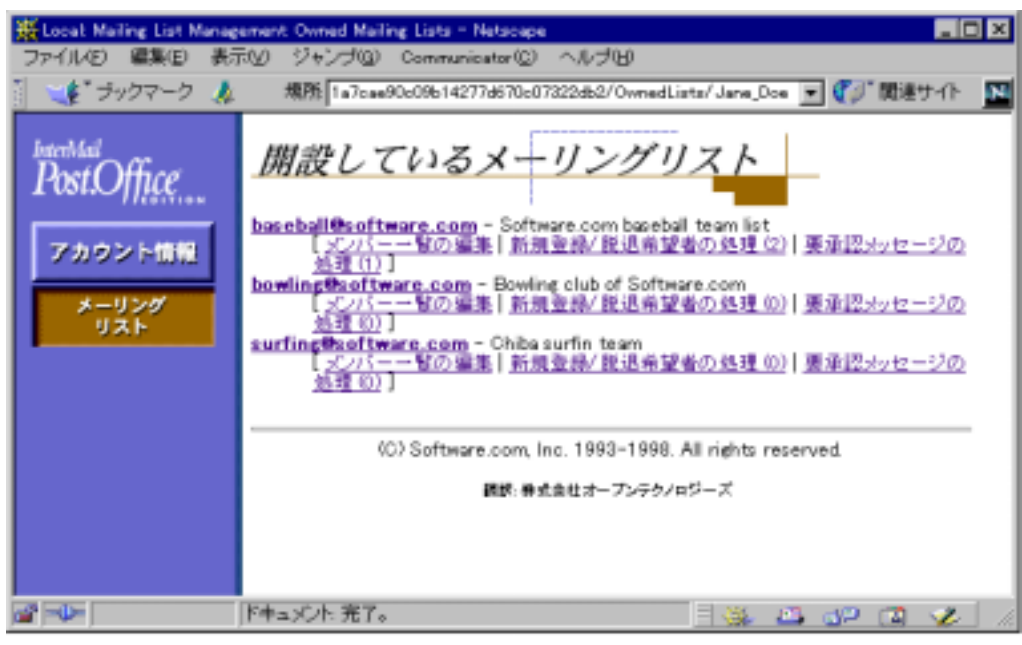

図 **3-1** 開設しているメーリングリストメニュー

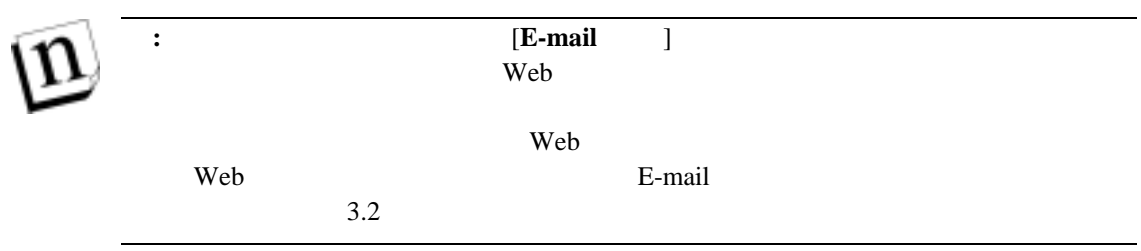

**3.1.1 2.1.1** 

 $\mathbf{Web}$ 

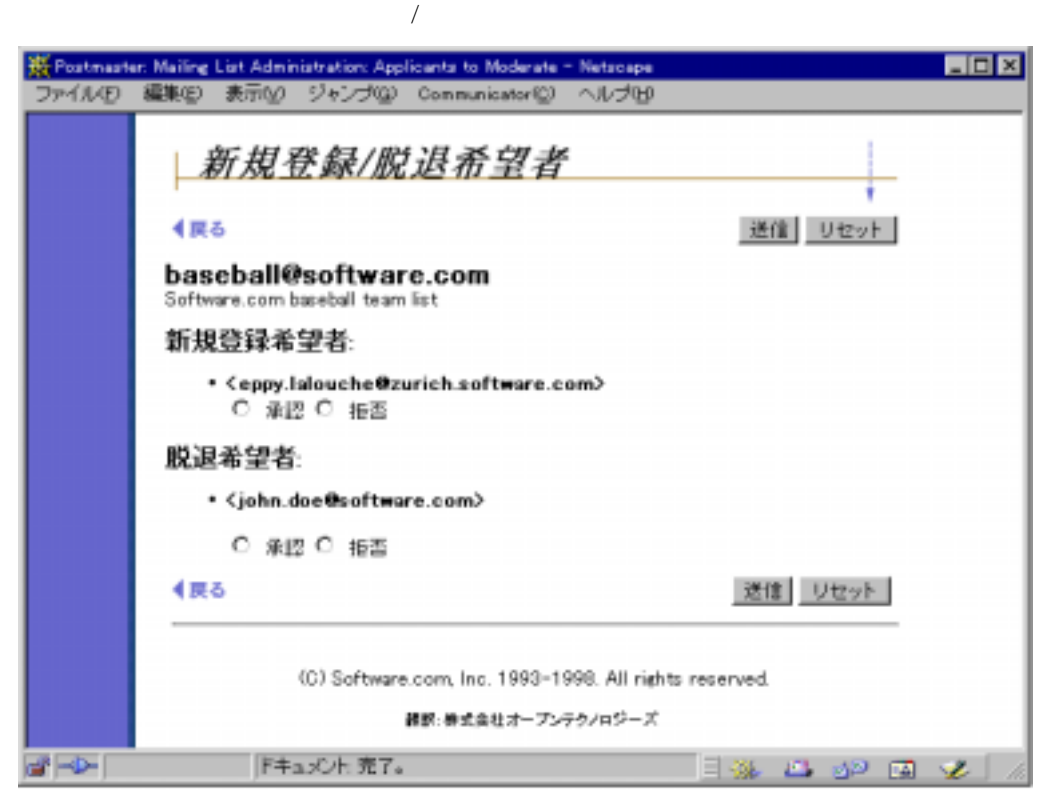

設しているメーリングリストメニュー中で該当メーリングリストの新規登録**/**脱退希望者の処理

図 **3-2** 新規登録**/**脱退希望者フォーム

 $[1]$   $[1]$   $[1]$ 

Web  $\lambda$ 

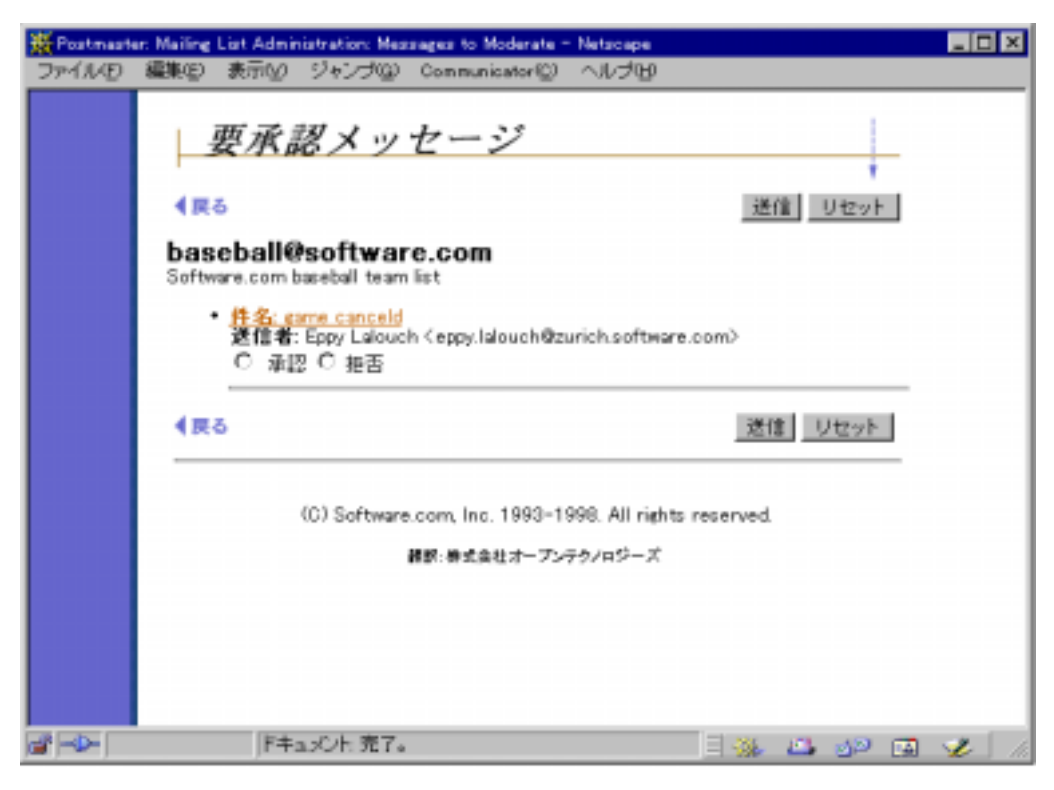

3-3

 $[ \ ] \ ] \ [ \ ]$ 

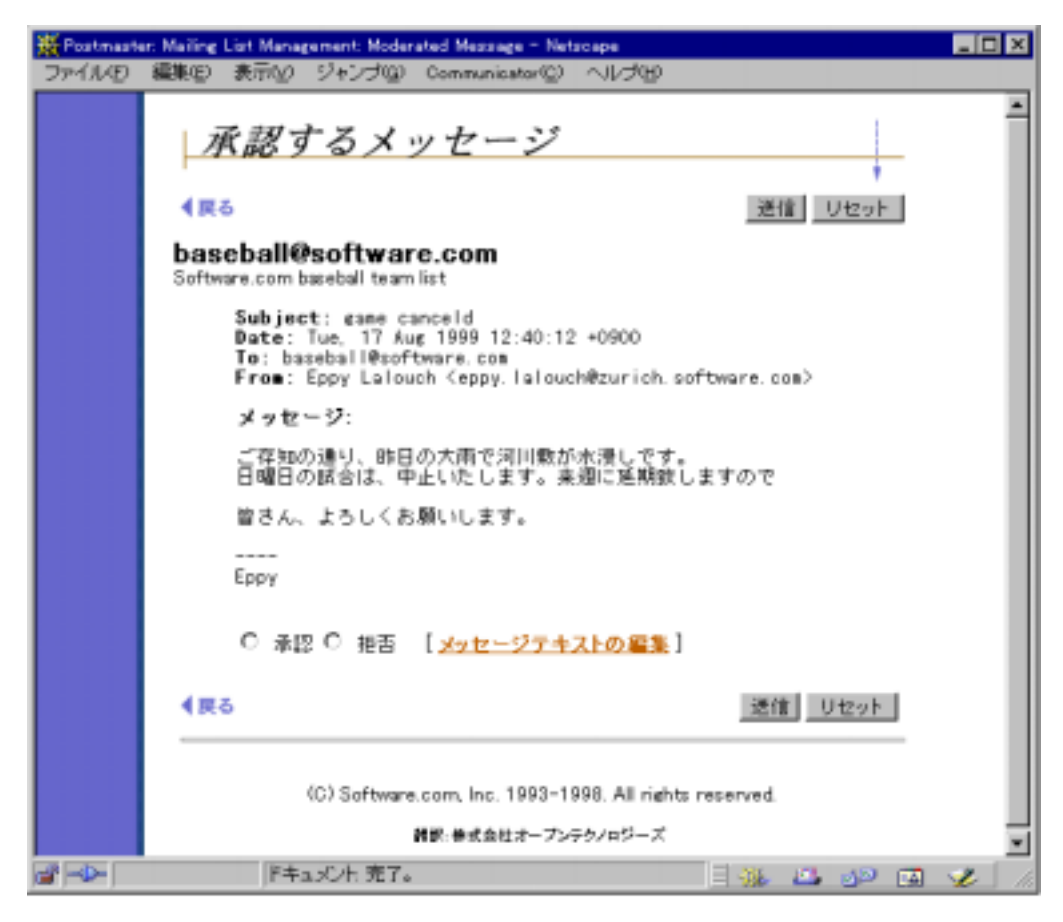

図 **3-4** 承認するメッセージフォーム

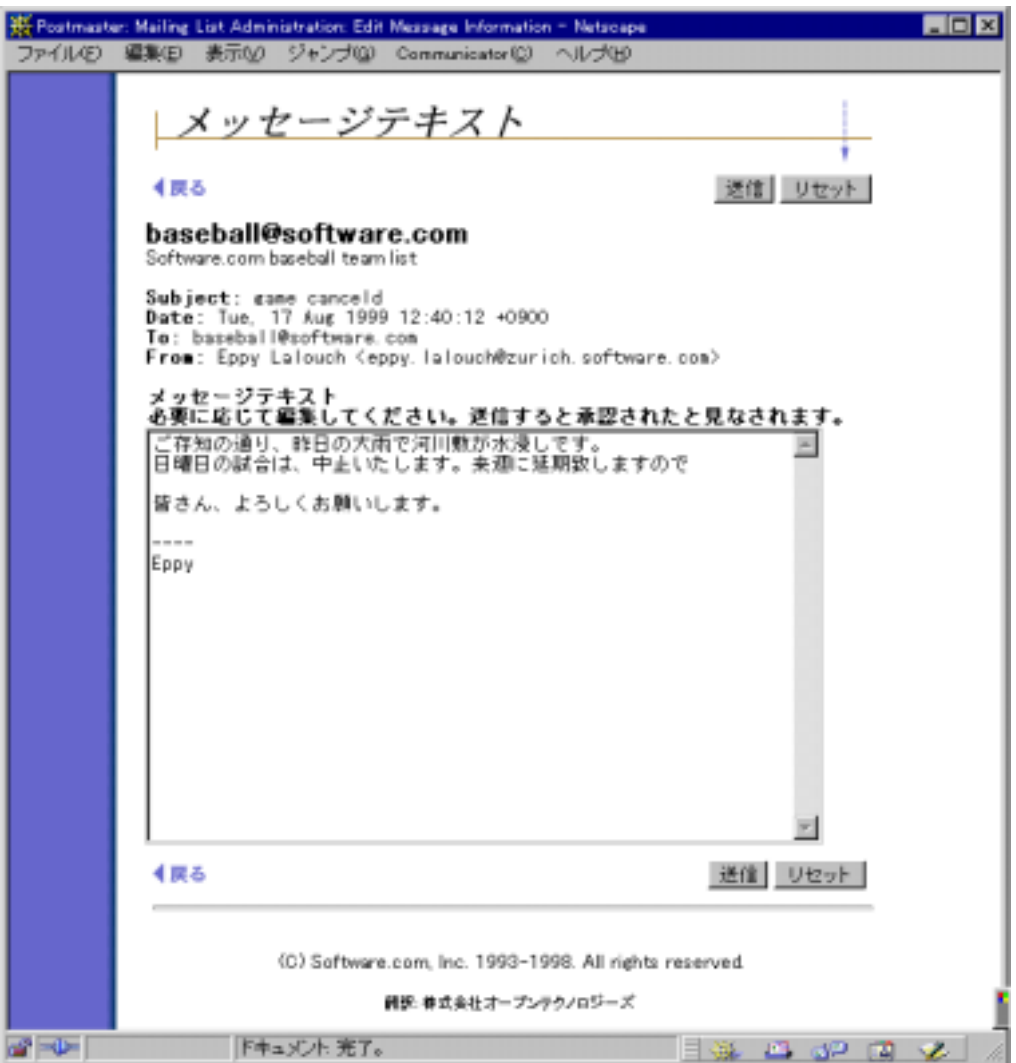

3-5

## **3.2 E-mail**

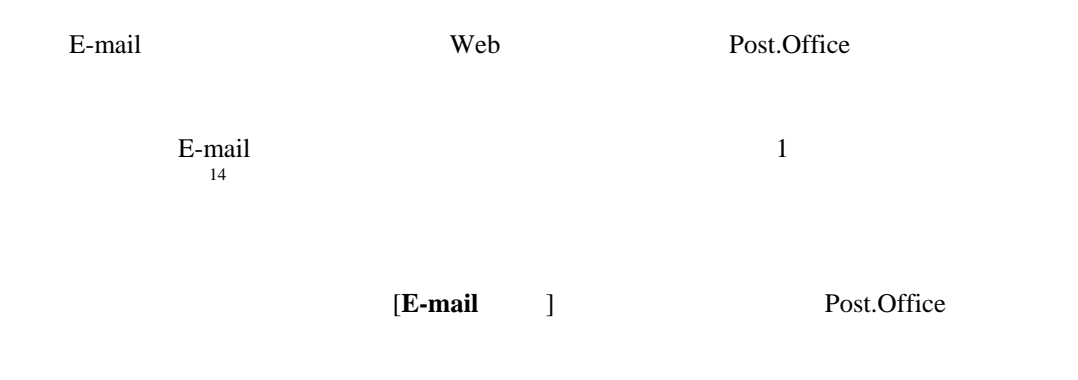

**3.2.1**  $\lambda$ 

E-mail インターフェイス Web マーフェイス Web ターフェイス しゅうしゅうしゅぎょう せいしゅうしゅうしゅ

Subject: APPROVE surfing From: list.manager@software.com To: john.doe@software.com Date: Mon, 23 Dec 1996 13:53:08 ---------------------------------------------------------- list.manager@software.com subscribe surfing <joe.smith@software.com> E-mail list.manager@software.com **PASSWORD**  set password YOUR-PASSWORD subscribe surfing <joe.smith@software.com> set password YOUR-PASSWORD rejectuser surfing <joe.smith@software.com> list.manager@software.com

図 **3-6** メンバー登録の運営管理申請

 $14$ 

 $\overline{a}$ 

コマンドを E-mail メッセージに含めて送ります。承認するのであれば、subscribe コマンド

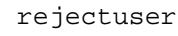

 $[E-mail$  ]

#### $3-6$

Subject: Re: APPROVE surfing From: john.doe@software.com To: list.manager@software.com Date: Mon, 23 Dec 1996 13:58:13 ---------------------------------------------------------- set password scoobydoo subscribe surfing <joe.smith@software.com>

 $\blacksquare$ :  $\blacksquare$   $\blacksquare$   $\blacks$ 

#### 図 **3-7** メンバー登録申請の承認

 $3-6$ 

```
Subject: Re: APPROVE surfing 
From: john.doe@software.com 
To: list.manager@software.com 
Date: Mon, 23 Dec 1996 13:58:13 
 ----------------------------------------------------------- 
  set password scoobydoo 
  rejectuser surfing <joe.smith@software.com>
```
#### 3-8

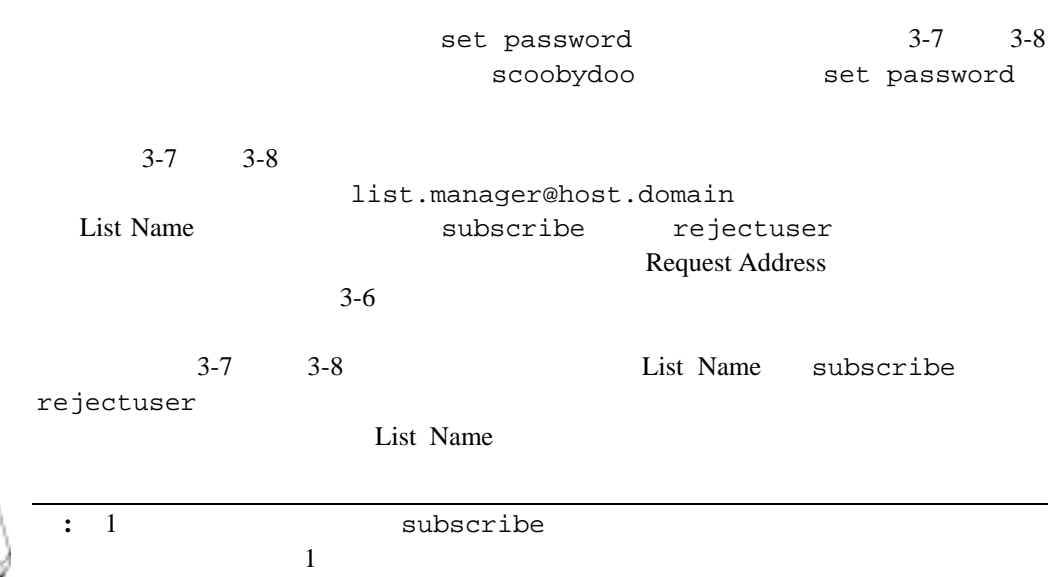

## 3.2.2

E-mail  $\mathbf{E}$ -mail  $\mathbf{E}$  and  $\mathbf{E}$  and  $\mathbf{E}$  and  $\mathbf{E}$  and  $\mathbf{E}$  and  $\mathbf{E}$  and  $\mathbf{E}$  and  $\mathbf{E}$  and  $\mathbf{E}$  and  $\mathbf{E}$  and  $\mathbf{E}$  and  $\mathbf{E}$  and  $\mathbf{E}$  and  $\mathbf{E}$  and  $\mathbf{E}$  and  $\mathbf{E$ 

```
Subject: APPROVE yachting 
From: yachting-request@software.com 
To: john.doe@software.com 
Date: Tue, 24 Dec 1996 13:53:08 
----------------------------------------------------------- 
yachting-request@software.com
  unsubscribe <susie.queue@software.com> 
                     E-mail yachting-request@software.com
             PASSWORD
  set password YOUR-PASSWORD 
  unsubscribe <susie.queue@software.com> 
yachting-request@software.com
```
#### 図 **3-9** 脱退の運営管理申請

#### $3-9$

unsubscribe E-mail

```
Subject: Re: APPROVE yachting 
From: john.doe@software.com 
To: yachting-request@software.com 
Date: Tue, 24 Dec 1996 13:58:13 
 -----------------------------------------------------------
```

```
 set password scoobydoo 
 unsubscribe <susie.queue@software.com>
```
3-10

 $3-9$   $3-6$ 

Post.Office

```
[E-mail \qquad \qquad \}
```
 $:$  [Web **E-mail**] surfing rejectuser 1 3-10 unsubscribe 3-10 unsubscribe List Name Request Address に送信されるので、どのリストを対象とするかがわかり、List Name をわざわ

List Name

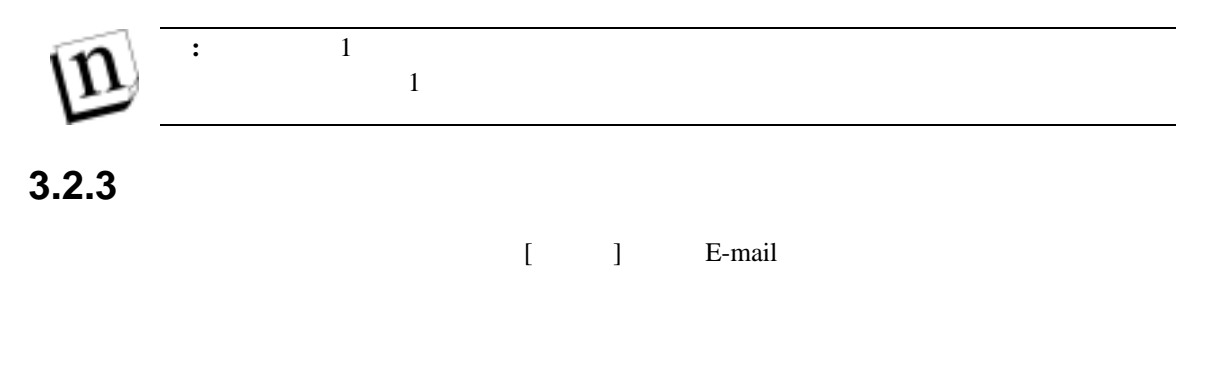

[Web **E-mail**] [E-mail ]

#### **[Web** と **E-mail]**

[Web **E-mail**]

```
To: owner-surfing@software.com 
Subject: List posting approval requested 
From: surfing-request@software.com 
----------------------------------------------------------- 
surfing@software.com
                                      E-mail surfing-request@software.com
set password YOUR-PASSWORD 
approvemail 1 
set password YOUR-PASSWORD 
rejectmail 1 
surfing-request@software.com 
Received: from fido [10.2.111.30] by sparky.software.com 
         Post.Office MTA with SMTP id AAA257 
          for <surfing@software.com>; 
         Tue, 17 Dec 1996 10:00:06 -0800 
Message-Id: <3.0.32.19961217100005.009b2b78@software.com> 
Date: Tue, 17 Dec 1996 10:00:06 -0800 
To: surfing@software.com 
From: jane.dough@software.com Jane Dough
Subject: Rincon - awesome! 
Mime-Version: 1.0 
Content-Type: text/plain; charset="us-ascii" 
Anybody catch the 6-foot swells out at Rincon this weekend? It was a little mushy 
in the morning, but outstanding by the afternoon. I'm going out there tomorrow 
for some quality lunch hour surfing. Anyone interested? 
- jane
```
3-11

3-12 Request Address

 $3-11$ 

```
To: surfing-request@software.com 
From: joe@software.com 
Subject: Re: List posting approval requested 
----------------------------------------------------------- 
set password scoobydoo 
approvemail 1
```
図 **3-12** メッセージの承認

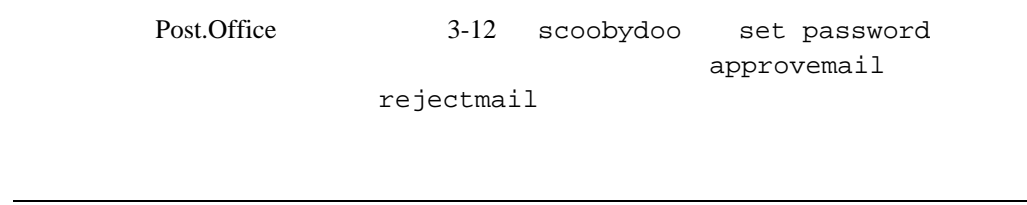

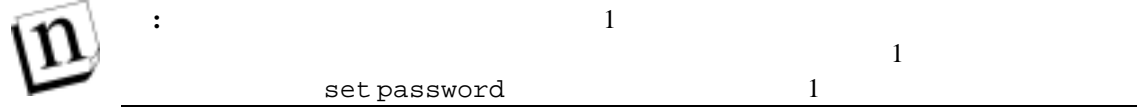

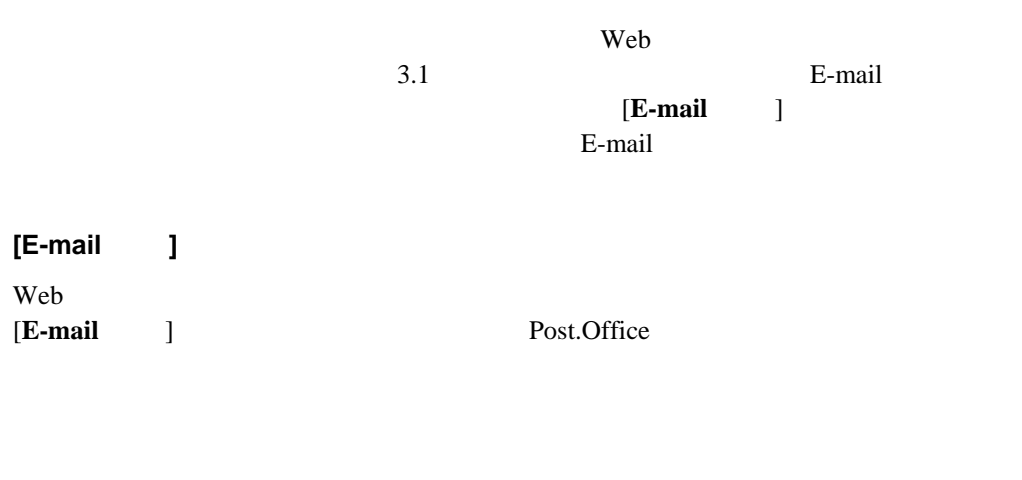

[**E-mail** ]

[Web **E-mail**]

**[E-mail ]** 

```
To: constitution@software.com 
Subject: BOUNCE: Preamble 
From: <> 
Date: Thu, 16 Jan 1997 21:09:29 
----------------------------------------------------------- 
Received: from spot.software.com [10.2.21.3] by fido.software.com 
          Post.Office MTA v3.0 ID# 105-123L0S0 with ESMTP 
        id AAA31153 for <constitution@software.com >;
 Thu, 16 Jan 1997 21:09:29 -0800 
 Message-Id: <2.2.32.19970116113701.006f6610@software.com> 
 Mime-Version: 1.0 
Content-Type: text/plain; charset="us-ascii" 
Date: Thu, 16 Jan 1997 03:37:01 -0800 
To: constitution@software.com 
From: thomasj@software.com 
Subject: Preamble 
We, the people, in order to form a more perfect union, establish justice, ensure 
domestic tranquillity, provide for the common defense, promote the general welfare, 
and secure the blessings of liberty to ourselves and our posterity do ordain and 
establish this constitution for the United States of America.
```
-TJ

図 **3-13** メッセージの通知

ーリスト。ペッセージは 1 つきまれ いちがく 1 つきまれ いちがく

**[E-mail complete**]

Post.Office

#### $\Delta$ pproved:  $3-14$

```
To: constitution@software.com 
From: benf@software.com 
Subject: 
Date: Thu, 16 Jan 1997 22:19:29 
 ----------------------------------------------------------- 
Approved: the password 
Received: from spot.software.com [10.2.21.3] by fido.software.com 
          Post.Office MTA v3.0 ID# 105-123L0S0 with ESMTP 
         id AAA31153 for <constitution@software.com >;
         Thu, 16 Jan 1997 21:09:29 -0800 
 Message-Id: <2.2.32.19970116113701.006f6610@software.com> 
 Mime-Version: 1.0 
Content-Type: text/plain; charset="us-ascii" 
Date: Thu, 16 Jan 1997 03:37:01 -0800 
To: constitution@software.com 
From: thomasj@software.com 
Subject: Preamble 
We, the people, in order to form a more perfect union, establish justice, ensure 
domestic tranquillity, provide for the common defense, promote the general welfare, 
and secure the blessings of liberty to ourselves and our posterity do ordain and 
establish this constitution for the United States of America. 
-TJ
```
3-14

 $3-14$  3-13

Approved: the password

 $15$ 

 $[Web \t E-mail]$ 

Request Address

**[Web E-mail] E-mail E-mail E-mail** Post.Office

<span id="page-55-0"></span>15  $\mu$ 

-

### Post.Office

Subject  $\text{Subject:}$  **From:** From: To: Subject:

# **4 E-mail E-mail**

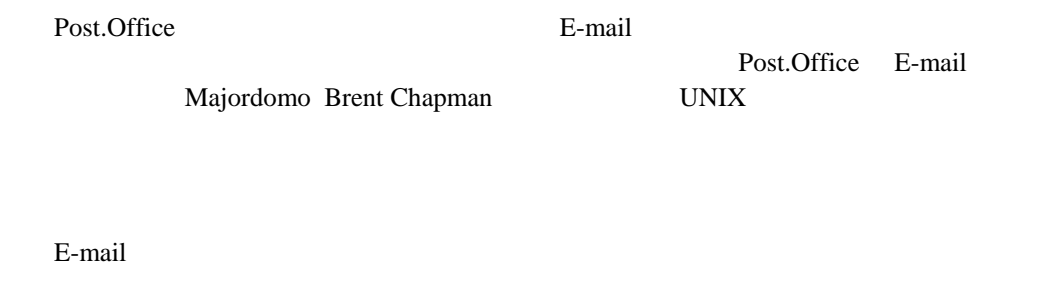

## **4.1** オーナーが使用できるコマンド

E-mail  $\mathbb{E}$ -mail  $\mathbb{E}$ 

 $\Box$ 

listname

### Request Address

List Name

list.manager@host.domain and list.manager@host.domain

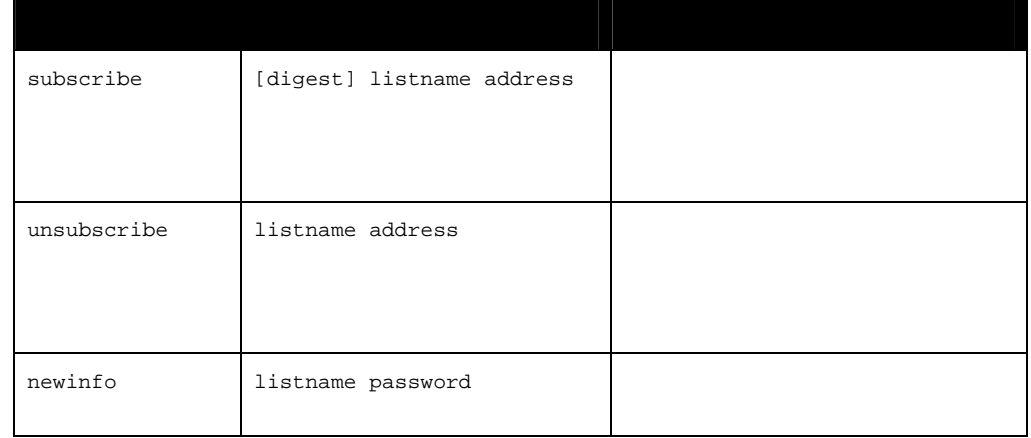

 $\overline{a}$ 

 $\blacksquare$ listname

16 **Request Address** 

Request Address

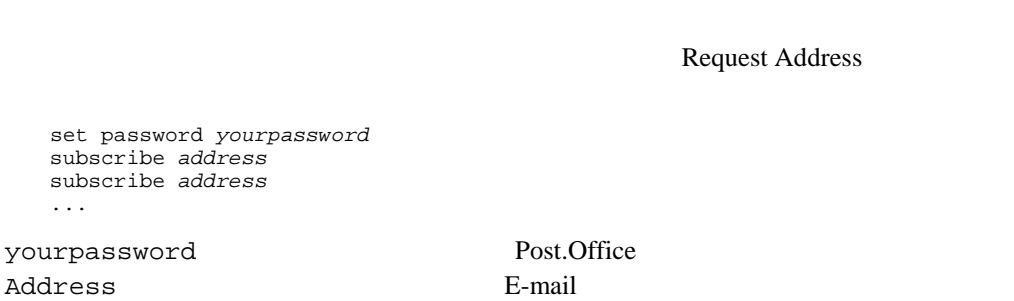

**4.2** メンバー登録のためのコマンド(**subscribe**)

## **4.2.1** 登録メンバーリストへのユーザの追加(登録)

...

subscribe

 $E$ -mail  $\mathcal{L}$ 

E-mail subscribe

 $\overline{c}$ 

subscribe  $\overline{\phantom{a}}$ 

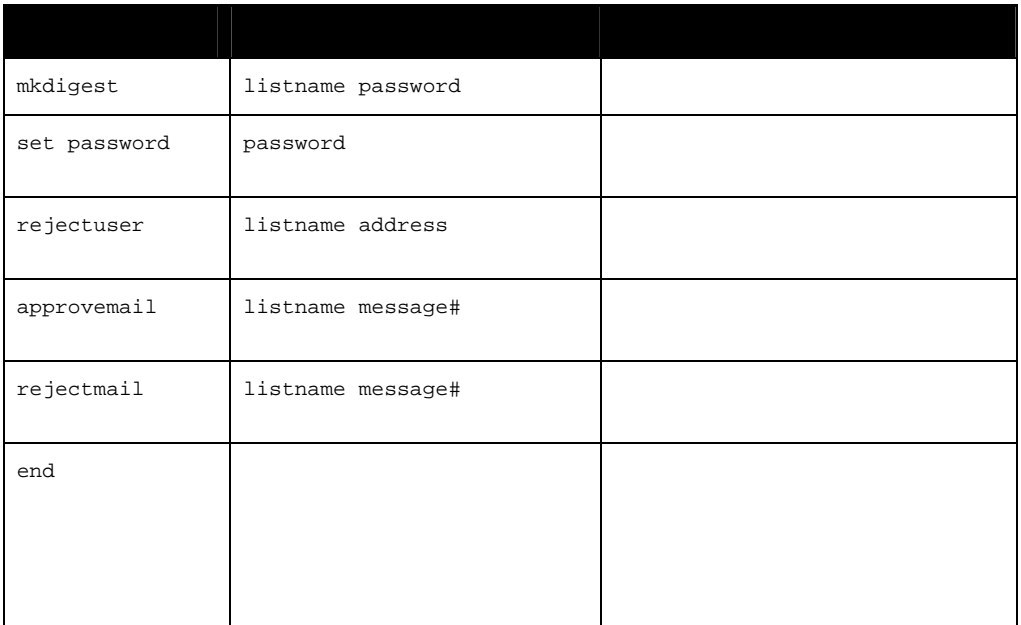

 $\frac{1}{\sqrt{2}}$ 

Request Address

<span id="page-60-0"></span>17 **17** Request Address **E-mail** 

Address **and a structure of the structure and a structure of the structure of the structure of the structure of the structure of the structure of the structure of the structure of the structure of the structure of the stru** Request Address 2.1.1

<span id="page-60-1"></span> $18$ 

 $Request$ 

## $E$ -mail  $\mathbf{r}$

 $17$ 

set password *yourpassword* subscribe *address* digest subscribe *address* digest

subscribe

**4.2.2** メンバー登録申請の承認

 $\overline{a}$ 

...

subscribe

: subscribe Request Address

list.manager@host.do mai

 $\mathtt{digest}$ **18** 

set password yourpassword subscribe listname address

set password yourpassword subscribe listname address subscribe listname address ...

List Name

list.management@host.domain

**E-mail** 

 $17$  List Name

 $E$ -mail  $E$ -mail  $\mathcal{L}$ 

## **4.3** メンバー脱退のためのコマンド(**unsubscribe**)

unsubscribe

**4.3.1** メンバーリストからのユーザの削除

subscribe

 $E$ -mail  $E-$ mail  $\frac{1}{2}$ 

 $2$ 

Request Address

set password *yourpassword* unsubscribe *address* unsubscribe *address* ...

yourpassword Post.Office Address E-mail

**:** subscribe  $\qquad \qquad$  subscribe  $\qquad$  Request Address list.manager@host.do mai

List Name

**4.3.2** 脱退申請の承認

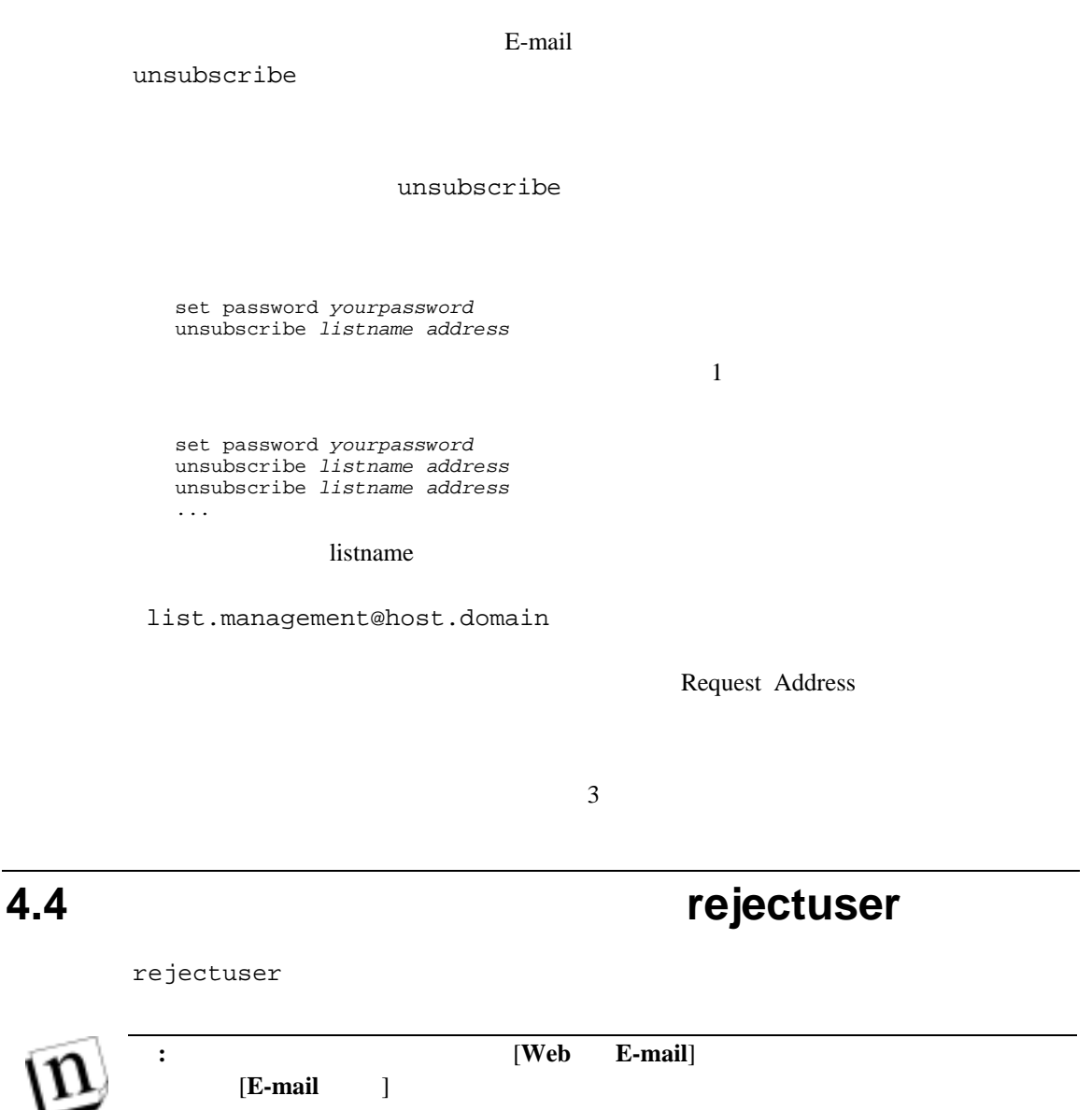

rejectuser

set password yourpassword rejectuser listname address

#### List Name

list.management@host.domain

Request Address

 $\sim$  3

 $\frac{1}{\sqrt{2}}$ 

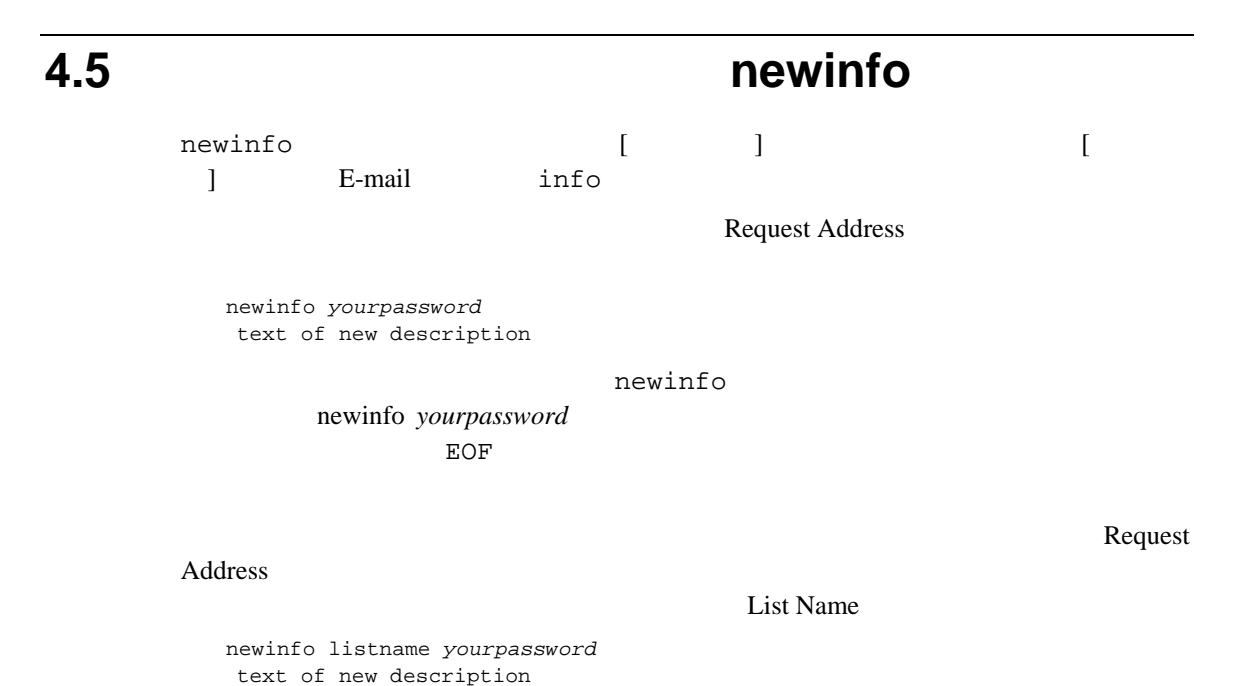

54 © Software.com, Inc. 1994-1998

## **4.6** ダイジェスト送信のコマンド(**mkdigest**)

mkdigest

 $\aleph$ 

Request Address **E-mail** 

mkdigest yourpassword

Request Address

List Name

mkdigest listname yourpassword

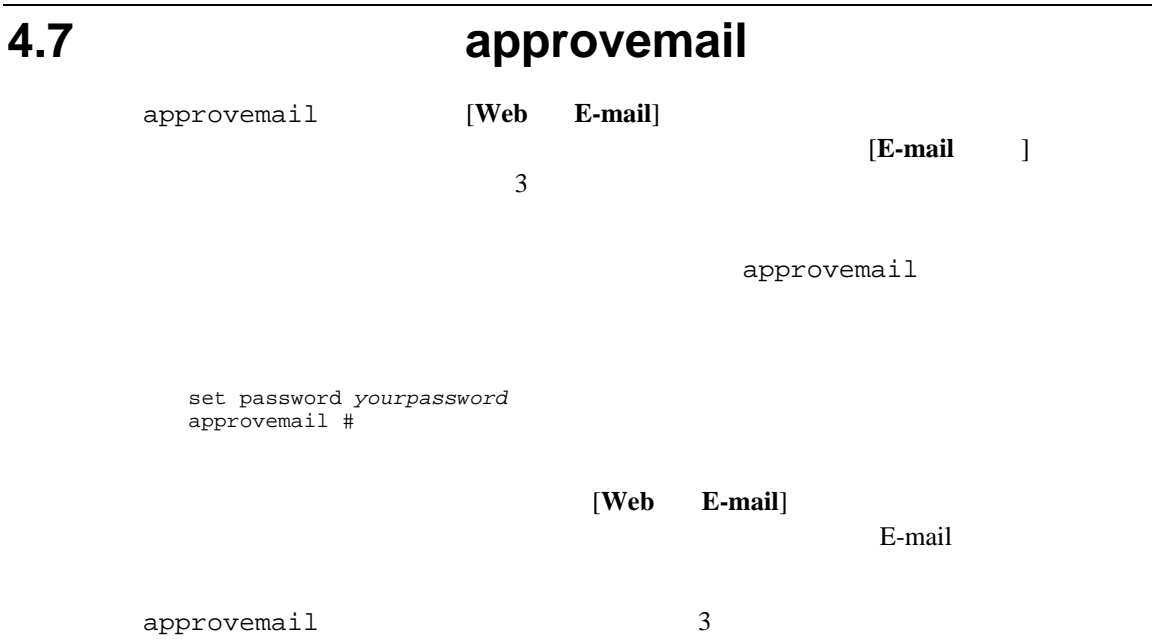

## **4.8 rejectmail**

rejectmail [Web **E-mail**]

送信された投稿希望メッセージを拒否するために使います。[**E-mail** のみ]モードでモデレ

rejectmail

set password yourpassword rejectmail #

rejectmail 3

 $[A]$  36 approvemail 55<br>[E] ail  $55 \times 37$ (E)<br>
E-mail 39,49 39,49 21<br>
E-mail only 15,34,39,44 21 21<br>
[L] 15,34,39,44 21 20 20<br>
[M] 2 Maj ordom o 49 mkdigest 55 20<br>
[N]  $[N]$ newinfo 54<br>[R] info  $54$  9  $[{\rm R}]$  10 rejectmail 56<br>rejectuser 53 rejectmail 56  $\frac{13}{13}$ l a the context Address 49<br>
Request Address 49<br>
Request Address 49<br>
Request Address 49<br>
Request Address 49<br>
Request Address 49<br>
Request Address 49<br>
Request Address 49<br>
Request Address 49<br>
Request Address 49<br>
Request Addres Web E-mail 19  $16,43$  $Web 16,33$  8 who  $16$  $0 \t16$   $19$  $\begin{bmatrix} 1 \end{bmatrix}$  $15$  20  $22$   $1$  $\sim$  9 E-m a i  $1\,49$   $12,13$ 解説者の設定 15 公開 26  $\begin{bmatrix} 1 \end{bmatrix}$  31  $9 \hspace{2.5cm} 2$  $12,13$  13  $15,33$  7  $\begin{array}{ccc} 26 & 35 & 55 \\ 1 & 17 & 21 & 21 \end{array}$  $50$  $13$  $35,40,41$  29  $35,40,41$  50  $16$   $11$   $12$  $17$  $16$  22  $16$  22  $55$  21  $52$  20  $19$   $15,22$  $13,53$  27 統計情報 29 投稿ポリシー 12,41 登録時メッセージ 19  $11,35,39,41,51$  <br> [  $\;$  ] 配信モード 17 22  $/$  35 23  $8\,$ 28 メッセージテキスト 38

[ ] E-m a i 簡単な説明 19 15,35,39,41,42,51,52

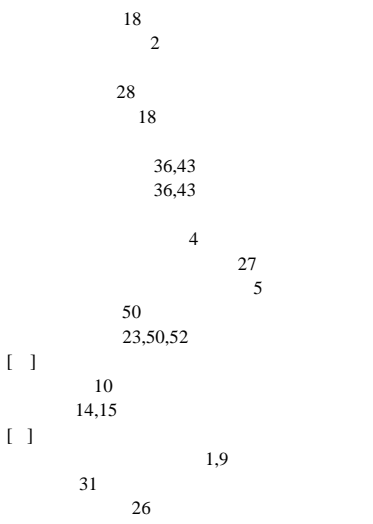